### **1.1 Terminazione aperta in microstriscia**

Introduzione al software PRELUDE

*Frequenza = 5 GHz*   $\varepsilon_r = 3.5$ *h = 1 mm* 

Su questo substrato si vuole realizzare una linea con impedenza caratteristica 75 Ω. La larghezza corrispondente può essere determinata con TXLINE: *W = 1.07 mm* (spessore metallizzazione 20 micron), oppure con la funzione ESTIMATE TLINE di PRELUDE: *W = 1.09 mm* (prelude considera uno spessore infinitesimo per la metallizzazione).

### Consideriamo *W = 1.09 mm*

Sempre mediante il software PRELUDE/ESTIMATE TLINE possiamo calcolare sia la costante dielettrica equivalente, sia la lunghezza d'onda guidata a 5 GHz:

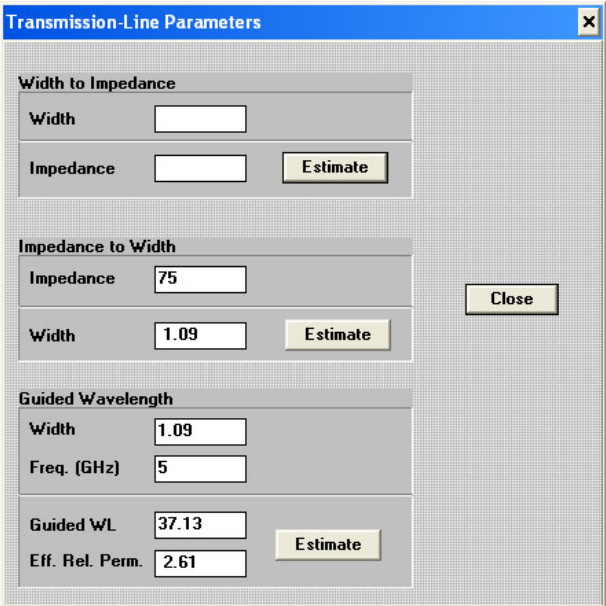

*λg* = 37.13 mm  $\varepsilon_e = 2.61$  $λ<sub>g</sub>/2 = 18.565$  mm

PS: i valori ottenuti con TXLINE sono *λg* = 37.05 mm, <sup>ε</sup>*e* = 2.62 (per uno spessore metallizzazione di 20 micron).

Creiamo con PRELUDE una linea lunga *λg*/2

Da una prima analisi (MoM) otteniamo  $\varepsilon_e = 2.628$ ,  $\beta = 169.9$  m<sup>-1</sup>  $\rightarrow \lambda_g = 36.98$  mm

Ripetiamo l'analisi utilizzando il nuovo valore di  $\lambda_g \rightarrow \lambda_g/2 = 18.49$  mm

Dall'analisi si ottiene:

Freq: 5.00000 (GHz)

=========================

=========================

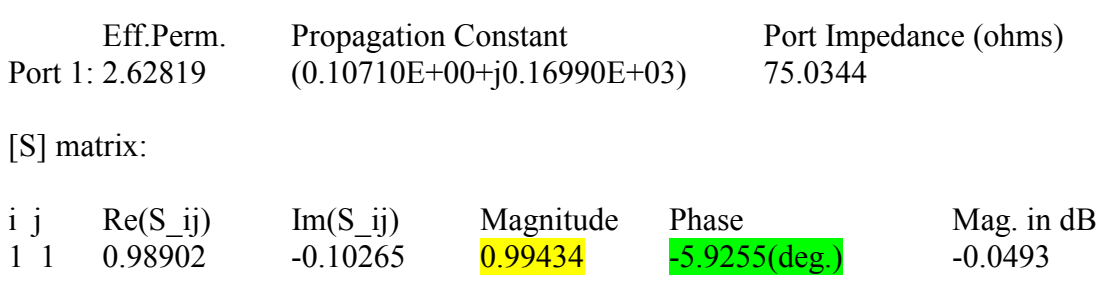

Dalla teoria delle linee di trasmissione ci saremo aspettati di ottenere un coefficiente di riflessione pari ad 1 (circuito aperto riportato alla porta di ingresso tramite una linea di mezza lunghezza d'onda). Tuttavia, la terminazione aperta irradia circa l'1% della potenza incidente ( $|S_{11}| = 0.994$ ) e la fase del coefficiente di riflessione non è nulla, ma pari a -5.9°. Quest'ultimo effetto è dovuto al fatto che nel calcolo non abbiamo tenuto conto dell'allungamento dovuto alla terminazione aperta. In altre parole, la lunghezza equivalente in linea di trasmissione risulta maggiore della lunghezza fisica di un tratto <sup>∆</sup>*L*, che può essere calcolato con buona approssimazione tramite la (2.28):

$$
\Delta L = 0.412 \left( \frac{\varepsilon_e + 0.3}{\varepsilon_e - 0.258} \right) \left( \frac{\frac{W}{h} + 0.264}{\frac{W}{h} + 0.813} \right) h = 0.362 \text{ mm}
$$

Quindi, per ottenere una linea di lunghezza elettrica 180° sulla linea di trasmissione equivalente, occorre accorciare la lunghezza fisica della linea di un tratto ∆*L.* 

$$
L' = \lambda_g/2 - \Delta L = 18.128 \text{ mm}
$$

Freq: 5.00000 (GHz) =========================

=========================

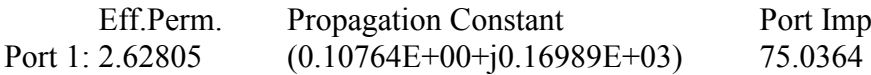

Port Impedance (ohms)<br>75 0364

[S] matrix:

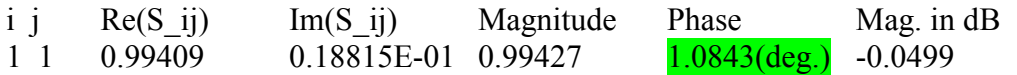

# **1.2 Adattamento lambda/4 – risposta in frequenza**

Frequencies 
$$
Z_g = 50 \, \Omega
$$
\n $Z_c = 75 \, \Omega$ \n $Z_L = \sqrt{Z_g Z_c} = 61.237 \, \Omega$ \n $\frac{Q}{Z_L} = 90^\circ$ 

Parametri Microstriscia

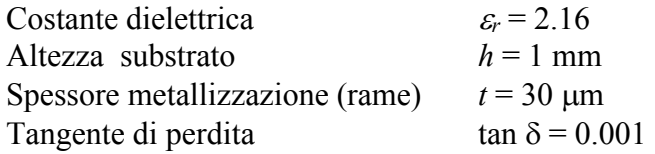

Sintesi di una linea di impedenza caratteristica 61.237 Ω e di lunghezza elettrica 90°

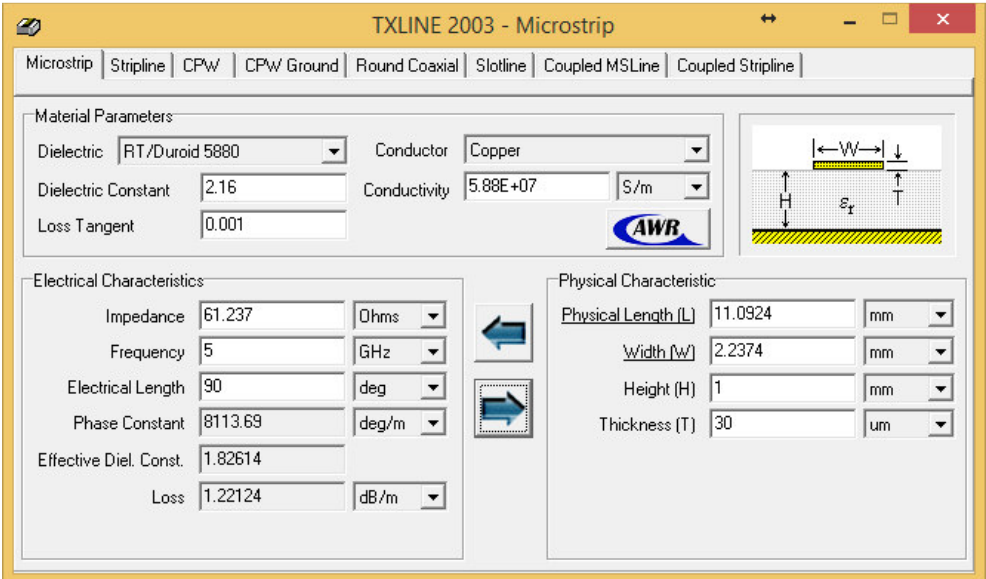

Larghezza linea di alimentazione 50 Ω  $W_0 = 3.08$  mm<br>Lunghezza linea lambda/4  $L = 11.09$  mm (TXLINE) Lunghezza linea lambda/4  $L = 11.09$  mm (TXLINE)<br>Larghezza linea lambda/4  $W = 2.24$  mm (TXLINE) Larghezza linea lambda/4 Larghezza linea di carico 75 Ω  $W<sub>C</sub> = 1.57$  mm

**DEBARD** 

F<mark>e</mark>  $\blacksquare$ 

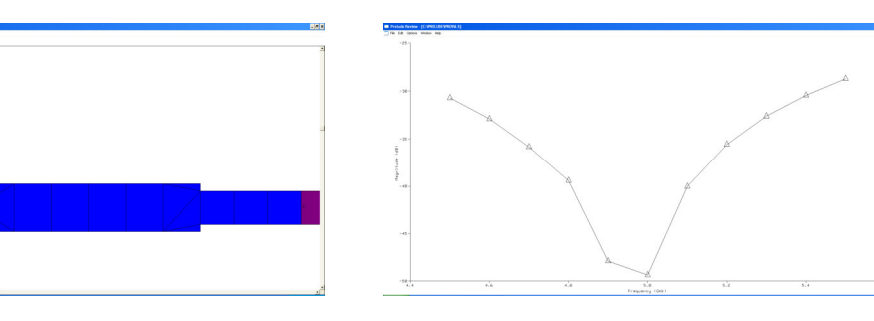

Abbiamo trascurato il calcolo allungamenti e accorciamenti che sostanzialmente si compensano nel passaggio dalla prima alla seconda e della seconda alla terza.

#### **1.3 Adattamento a stub \*aperto\* (NON FATTO A ESERCITAZIONE)**

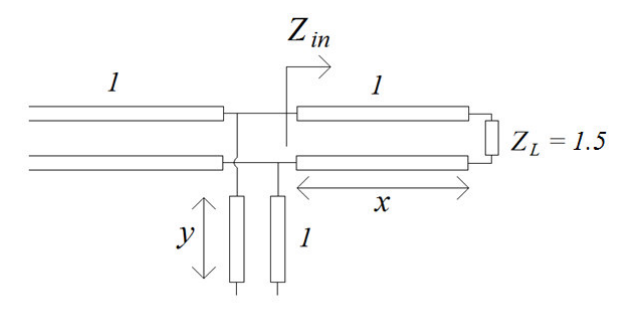

Devo determinare *x* per avere  $Z_{in} = 1$  e compensare la parte immaginaria con lo stub di lunghezza *y* aperto (in microstriscia è più facile realizzare stub aperti, perché gli stub in corto circuito richiedono via hole verso il piano di massa). Imponendo le condizioni di adattamento si ottiene:

θ*<sup>x</sup>* = *129.23° =* β *x*  $\theta_v = 22.2^\circ = \beta v$ 

#### *Parametri Microstriscia*

Frequenza =  $5$  GHz Costante dielettrica  $\varepsilon_r = 2.16$ Altezza substrato  $h = 1$  mm Larghezza linea a 50  $\Omega$  W<sub>0</sub> = 3.08 mm<br>Larghezza linea di carico a 75  $\Omega$  W<sub>75</sub> = 1.57 mm Larghezza linea di carico a 75  $\Omega$  W<sub>75</sub> = 1.57 mm<br>Lunghezza d'onda guidata  $\lambda_g = 43.92$  mm Lunghezza d'onda guidata Costante dielettrica efficace<sup>ε</sup>*eff* = 1.864 Costante di propagazione β *= 143.06 m-1 x = 15.77 mm y = 2.71 mm* 

 $\beta = 143.06 \text{ m}^{-1}$ 

L'accorciamento del ramo derivato (lo stub aperto) è dato dalla seguente formula:

$$
d_T = \frac{\zeta_0}{Z_1 \sqrt{\varepsilon_{e,1}}} \left\{ 0.5 - 0.16 \frac{Z_1}{Z_2} \left[ 1 - \ln \left( \frac{Z_1}{Z_2} \right) \right] \right\} h = \frac{\zeta_0}{Z_1 \sqrt{\varepsilon_{e,1}}} \left\{ 0.5 - 0.16 \right\} h \approx 0.94 \text{ mm}
$$

L'allungamento dovuto alla terminazione aperta dello stub è dato da:

$$
\Delta L = 0.412 \left( \frac{\varepsilon_e + 0.3}{\varepsilon_e - 0.258} \right) \left( \frac{W}{\frac{W}{h} + 0.813} \right) h = 0.412 \left( \frac{1.864 + 0.3}{1.864 - 0.258} \right) \left( \frac{3.08 + 0.264}{3.08 + 0.813} \right) h = 0.47 \text{ mm}
$$

Per tenere conto dei due effetti occorre allungare lo stub di 0.47 mm.

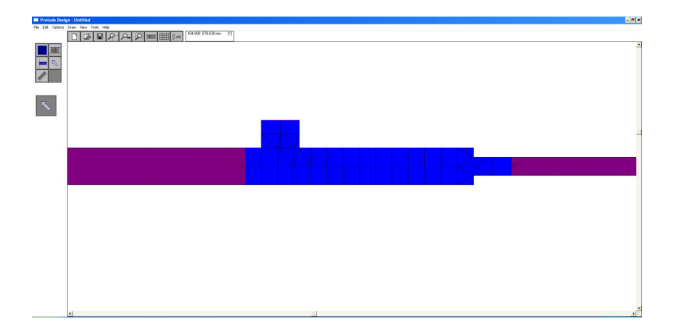

# **1.4 Divisore reattivo**

# *Parametri Microstriscia*

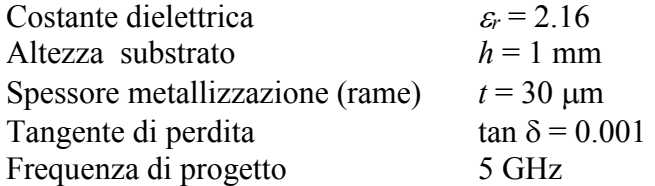

Una linea con impedenza caratteristica 50 Ω ha larghezza W = 3.08 mm

Una linea con impedenza caratteristica 70.71  $\Omega$  ha larghezza W = 1.75 mm, e la lunghezza fisica di un tratto di lunghezza elettrica 90°, è 11.17 mm.

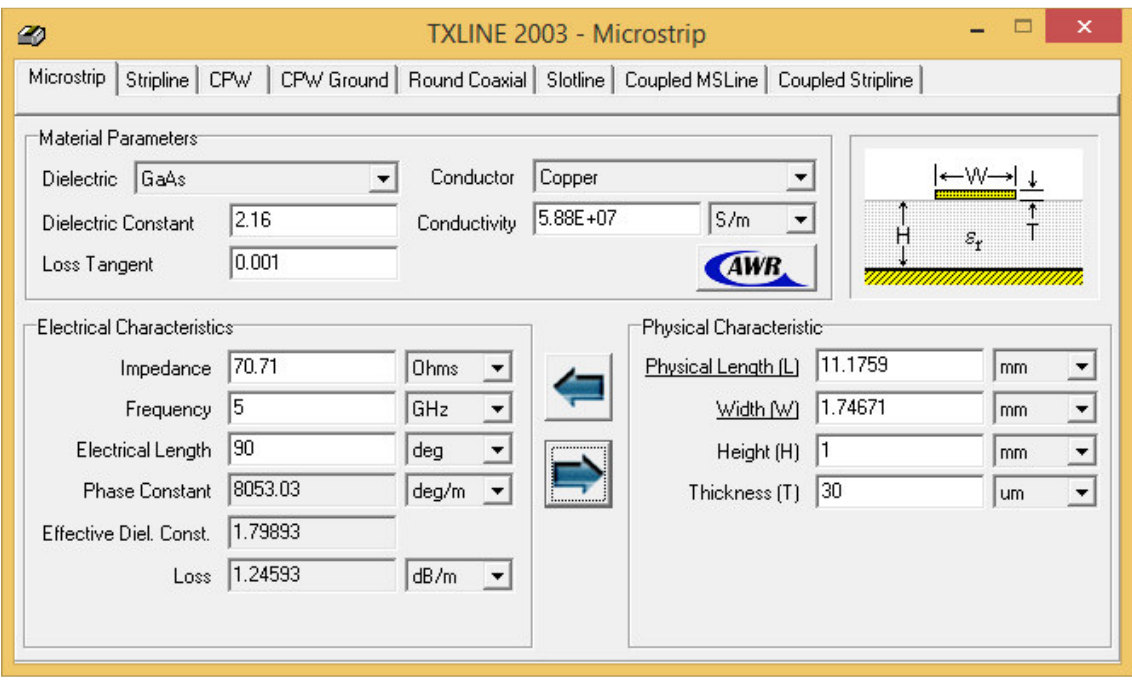

#### *a) Divisore reattivo*

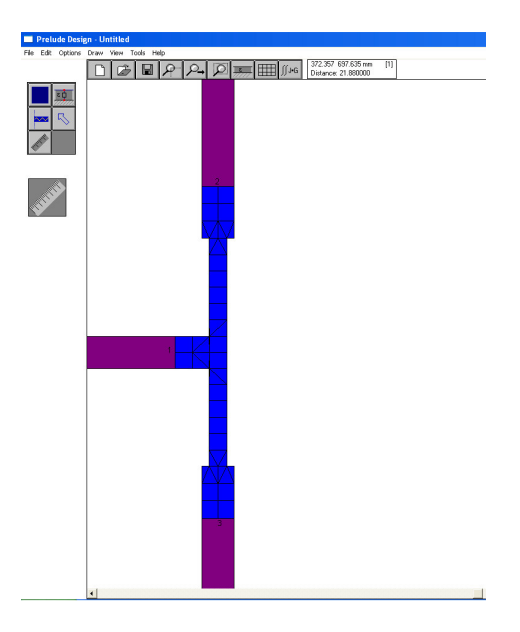

# *b) Divisore di Wilkinson*

NB: non è possibile simulare la resistenza con prelude.

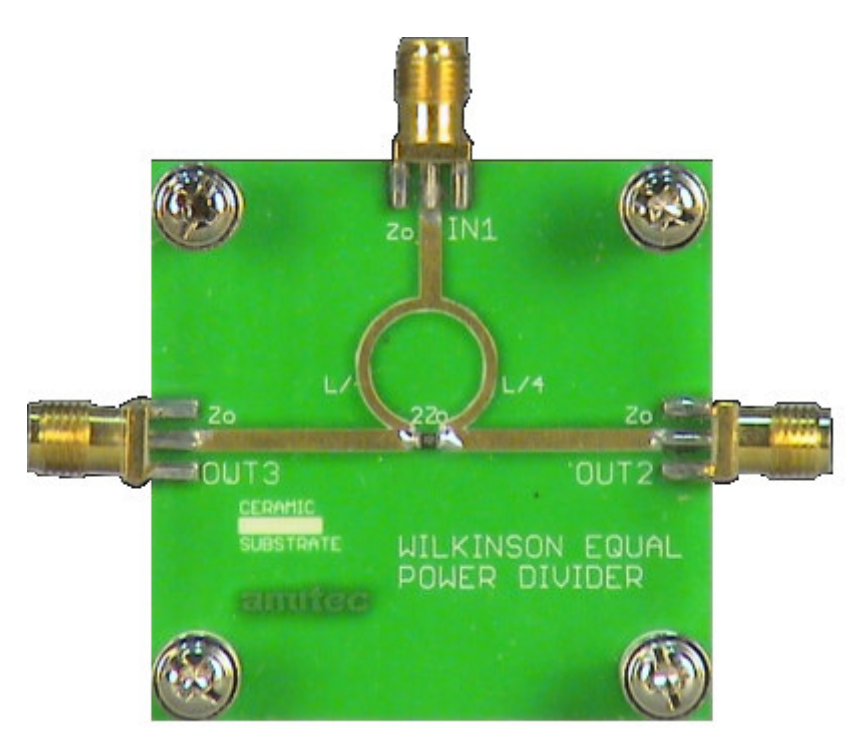

### **2.1 Divisore ibrido a 90°**

Realizzazione in microstriscia

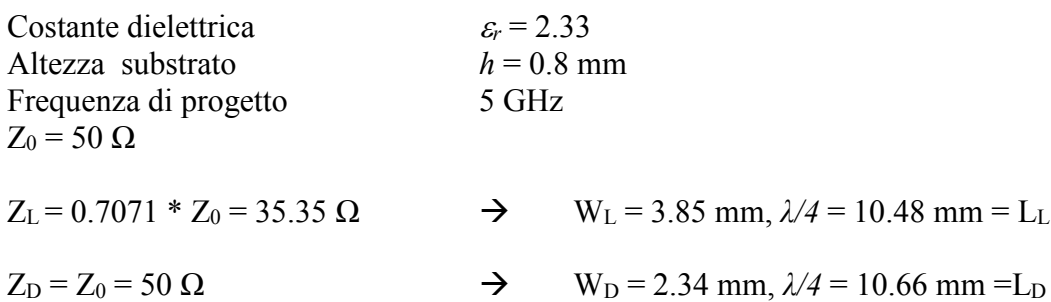

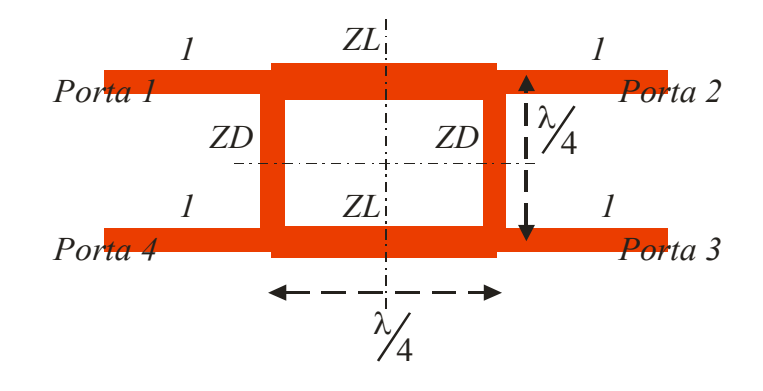

 $L_D$ *-W*<sub>*L*</sub> = 6.81 mm  $L_L + W_D = 12.82$  mm

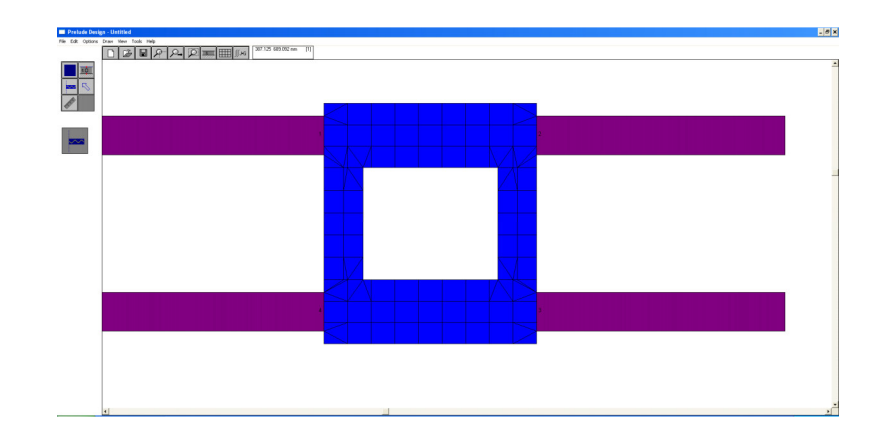

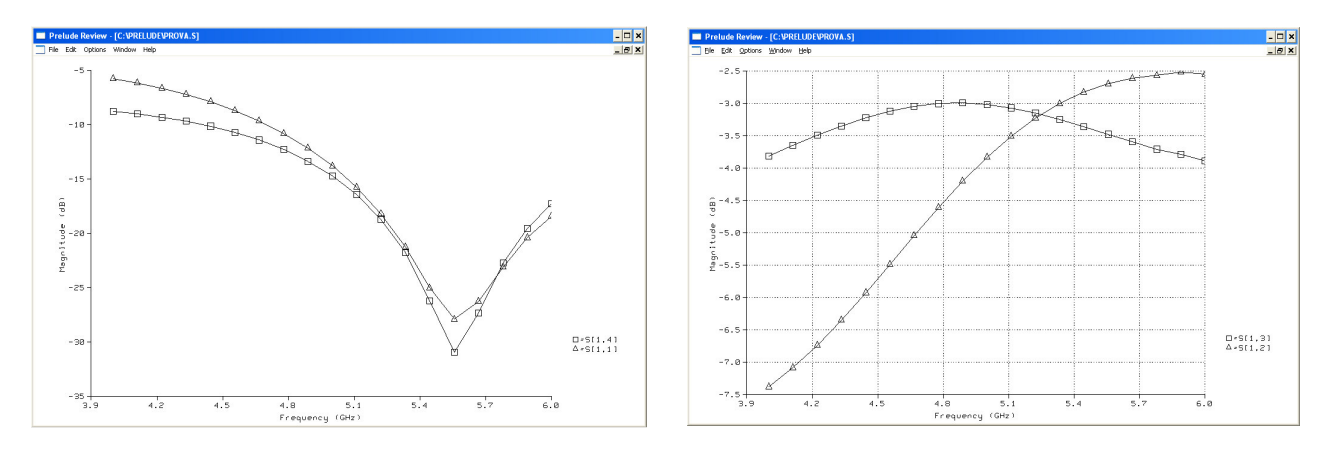

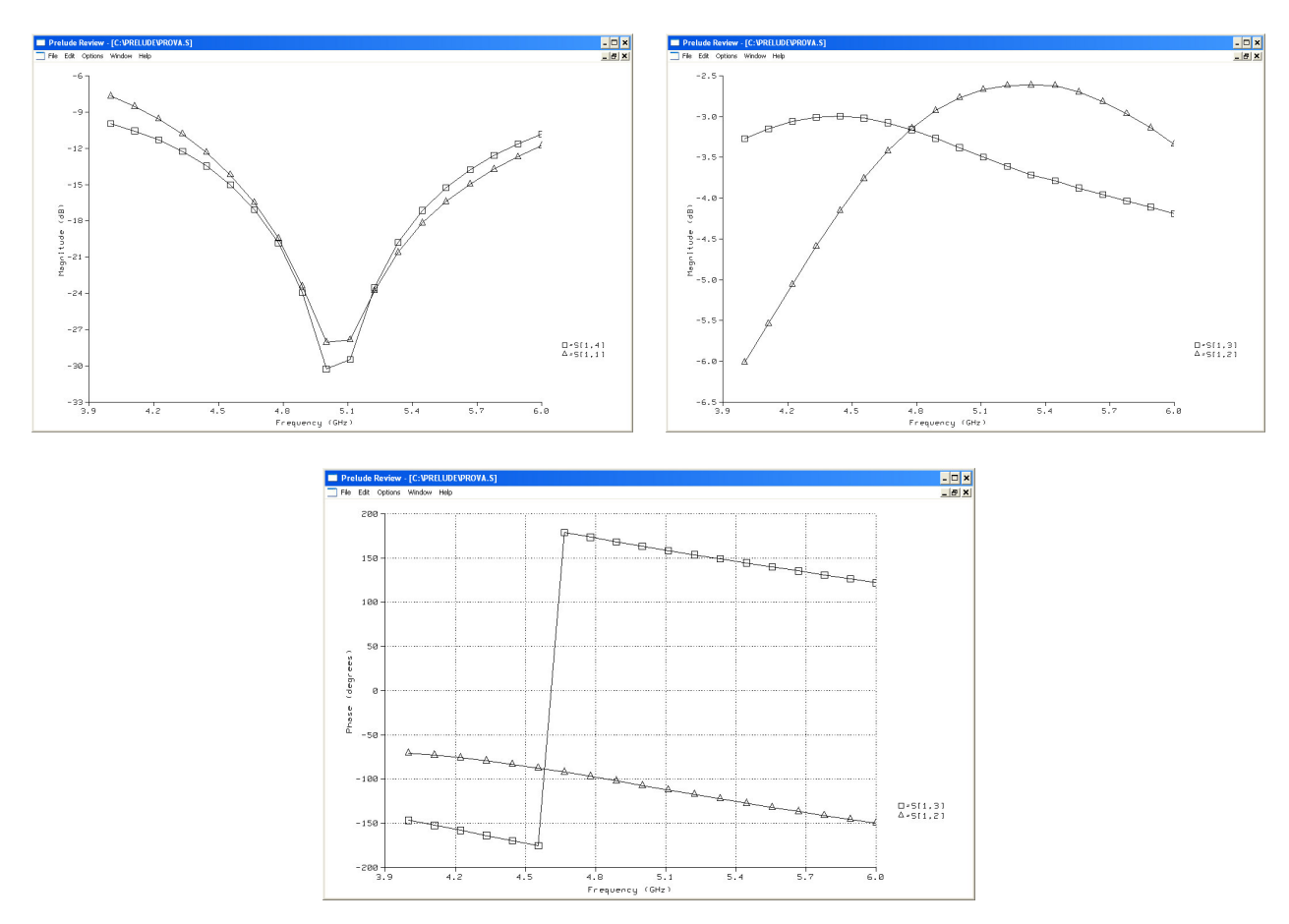

Allungando le linee, ad esempio di ∆*L = 1 mm* per tenere conto delle giunzioni a T, si ottengono i seguenti risultati:

Ottimizzare la risposta in frequenza al variare dell'allungamento ∆*L* 

#### **2.2 Divisore ibrido a 180°**

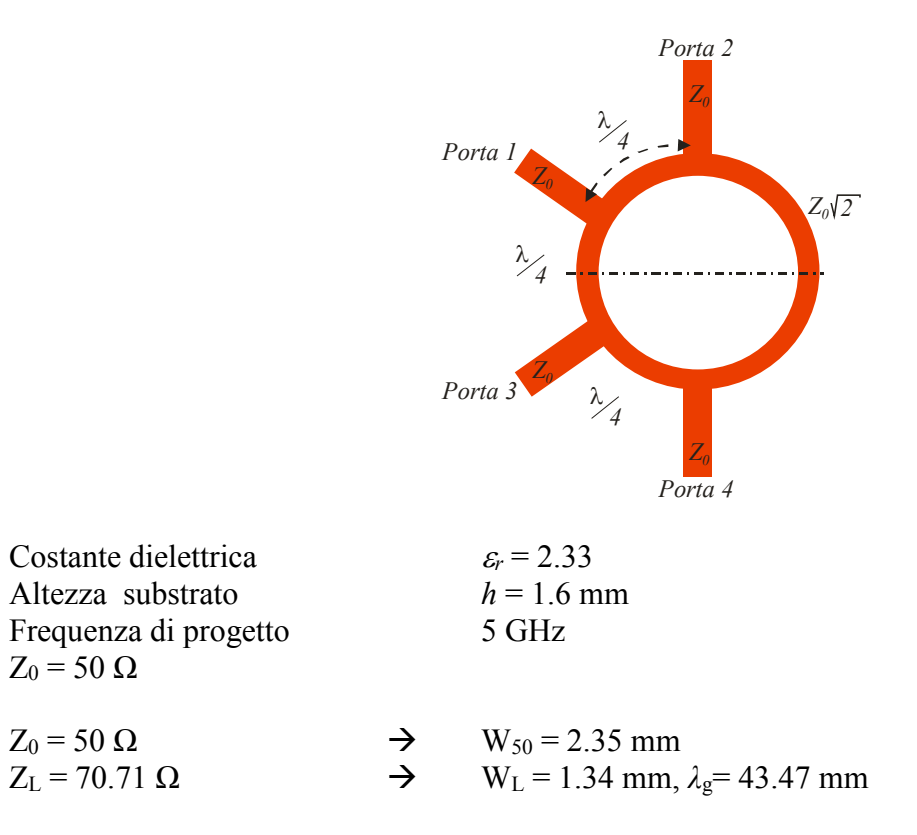

*3/2 λ*g = 65.2 mm

Con il software Prelude non è possibile realizzare un cerchio per cui costruiamo un quadrato di lato  $L = 3/2 \lambda_g/4 = 65.2$  mm/4 = 16.3 mm (riferito al centro delle linee).

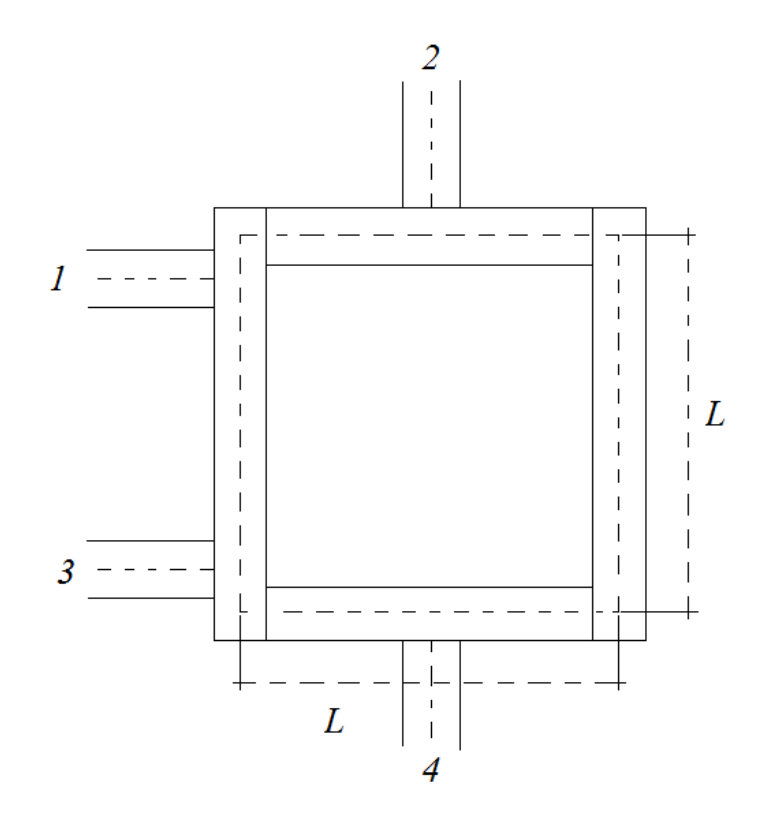

La distanza tra le porte è invece *λ*g/4 = 10.87 mm

 $L + W_L = 16.3$  mm  $+ 1.34$  mm  $= 17.64$  mm  $L$  - W<sub>L</sub> = 16.3 mm - 1.34 mm = 14.96 mm

Offset delle porte 1 e 3 rispetto allo spigolo:

 $[(L + W_L) - \lambda_g/4 - W_{50}]/2 = 2.21$  mm

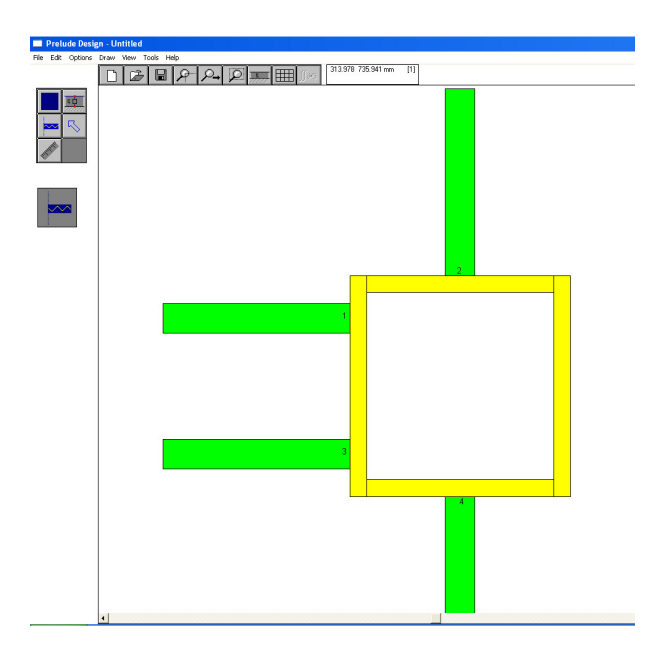

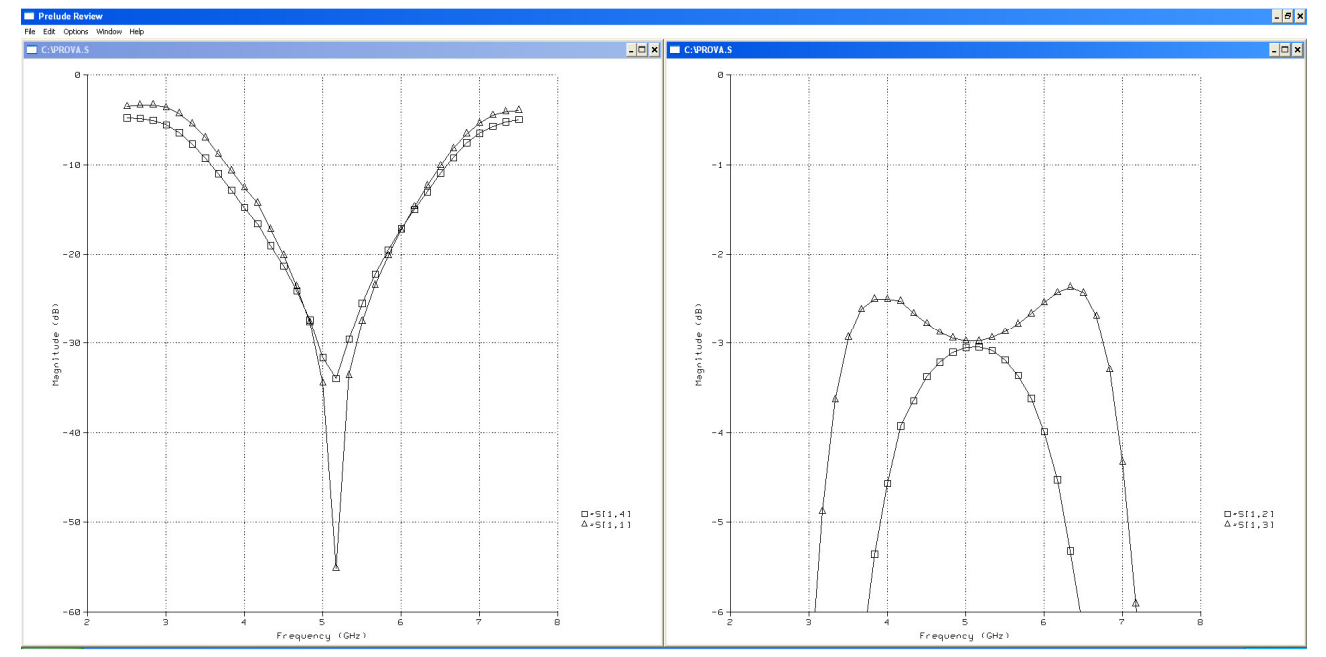

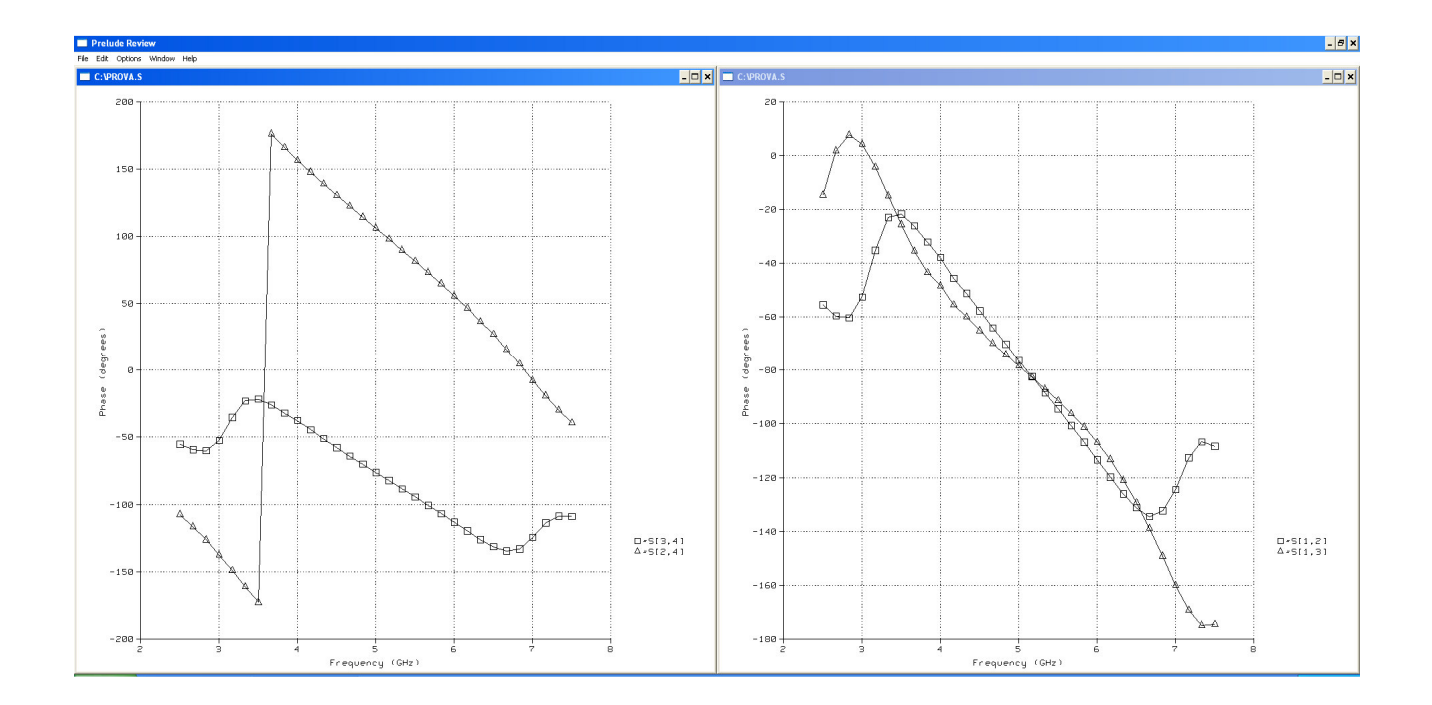

# **2.3 Accoppiatore a linee accoppiate**

*Esempio 1:* 

 $\varepsilon_r = 2$  $h = 1.27$  mm  $Freq = 2 GHz$ 

Accoppiamento desiderato  $\rightarrow$  C = -15 dB

$$
C = 0.1779
$$
  
\n
$$
C = \frac{Z_p - Z_d}{Z_p + Z_d} = \frac{Z_p - 1/Z_p}{Z_p + 1/Z_p} = \frac{Z_p^2 - 1}{Z_p^2 + 1} = 0.1779 \implies Z_p = 1.197 \implies Z_p = 59.85 \Omega
$$
  
\n
$$
Z_d = 0.835 \implies Z_d = 41.77 \Omega
$$

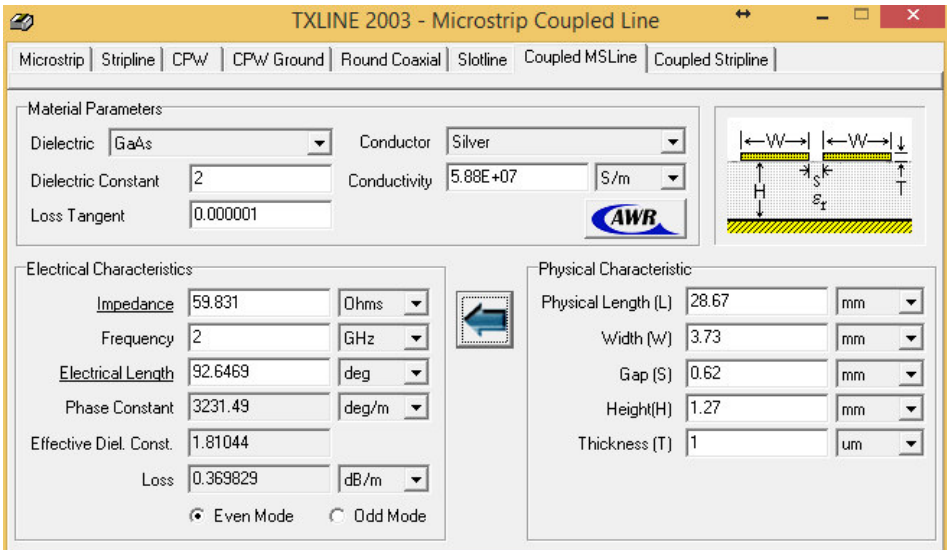

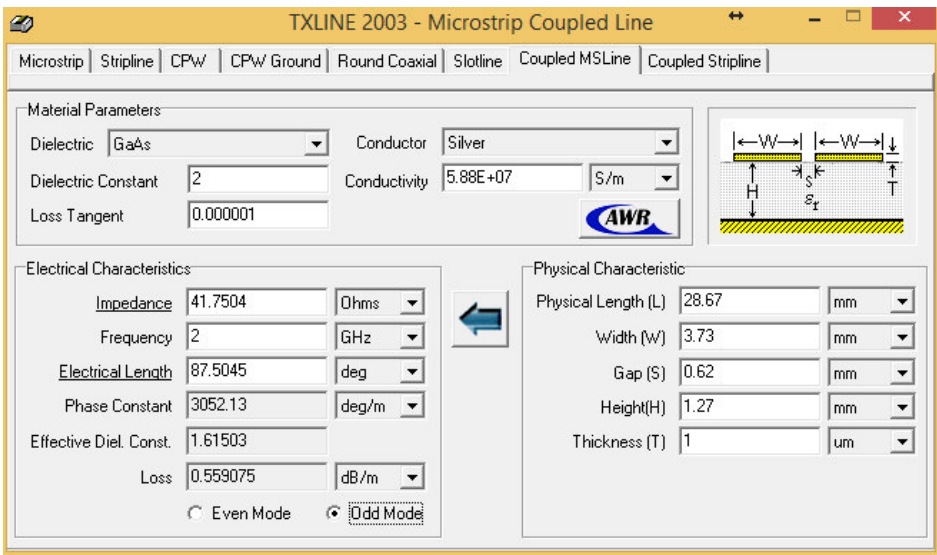

 $W = 3.73$  mm  $S = 0.62$  mm *λ/4* = 28.67 mm (valore medio tra pari e dispari)

Larghezza porte di alimentazione  $W_{50} = 4.1$  mm

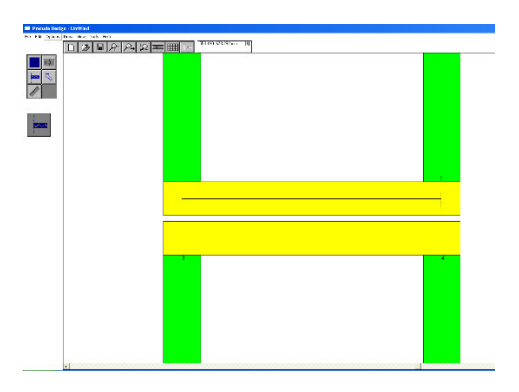

 $\lambda/4$  + W<sub>50</sub> = 32.77 mm

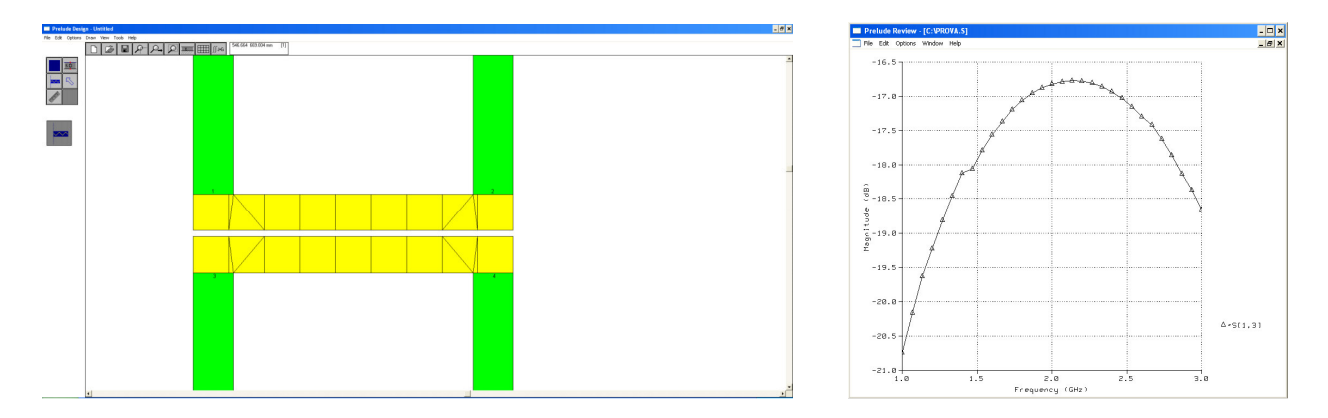

Otteniamo un accoppiamento *C = - 16.8 dB* a causa della discretizzazione automatica che non rispecchia il reale andamento della corrente in prossimità del gap.

Occorre forzare la discretizzazione:

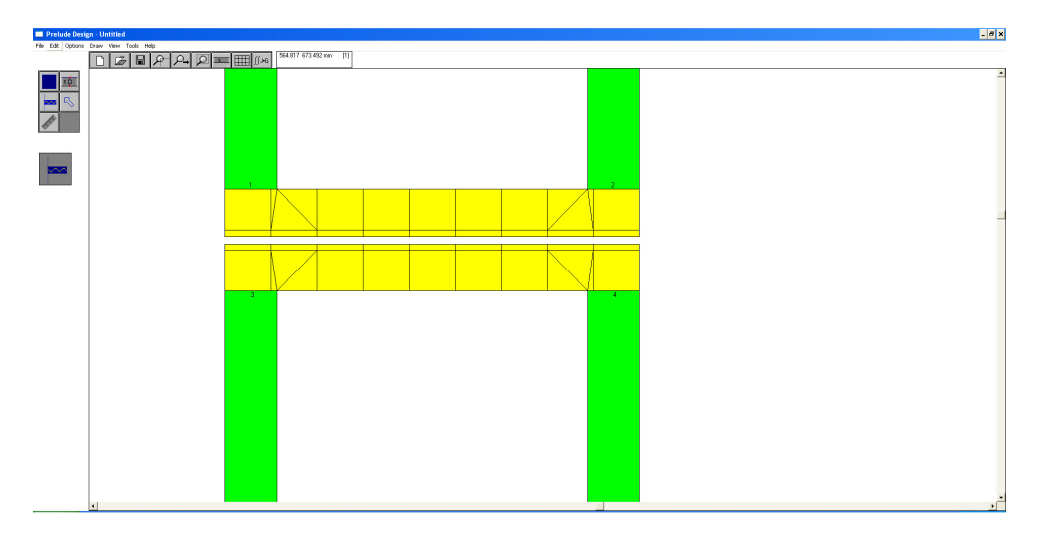

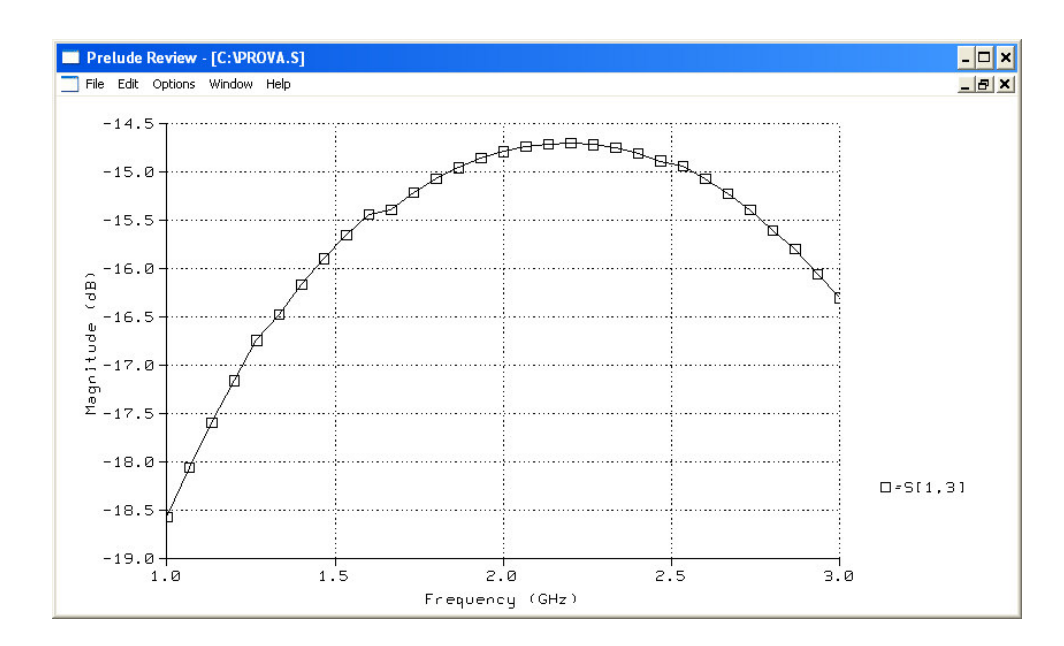

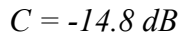

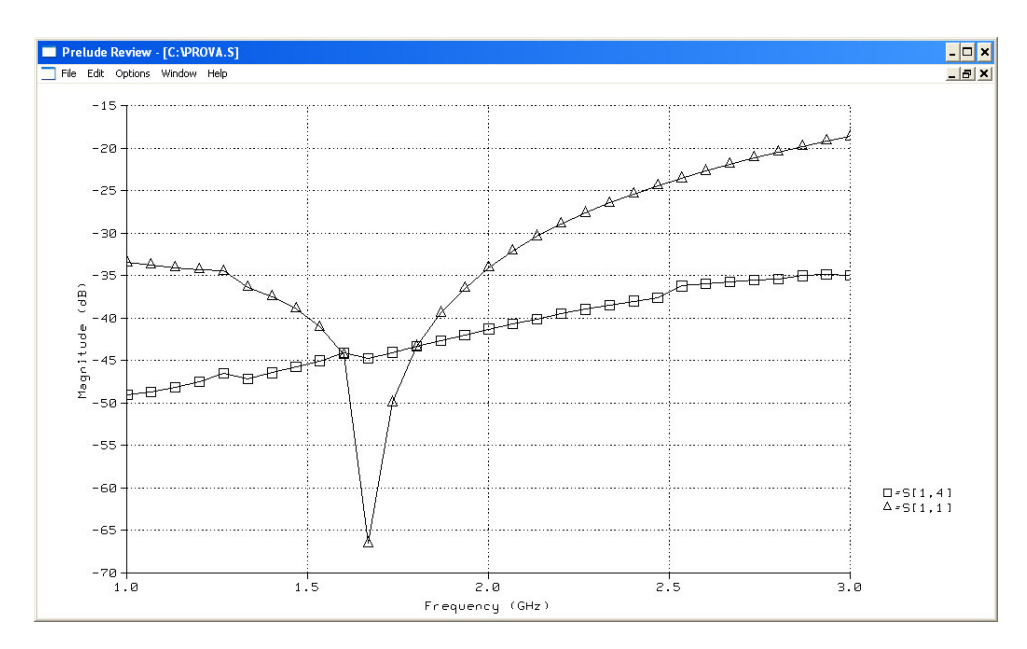

Isolamento sotto i -35dB, direttività accettabile.

### *Esempio 2*

 $\varepsilon_r = 4.4$  $h = 1.0$  mm  $Freq = 2 GHz$ Accoppiamento desiderato  $\rightarrow$  C = -15 dB *C = 0.1779* 

$$
C = \frac{Z_p - Z_d}{Z_p + Z_d} = \frac{Z_p - 1/Z_p}{Z_p + 1/Z_p} = \frac{Z_p^2 - 1}{Z_p^2 + 1} = 0.1779 \implies Z_p = 1.197 \implies Z_p = 59.85 \Omega
$$
  

$$
Z_d = 0.835 \implies Z_d = 41.77 \Omega
$$

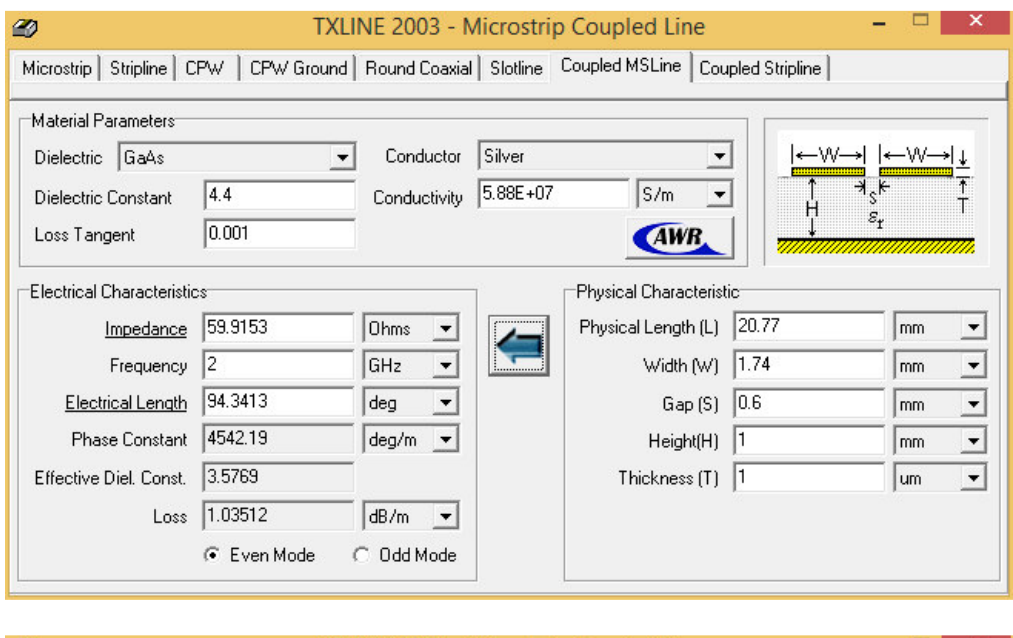

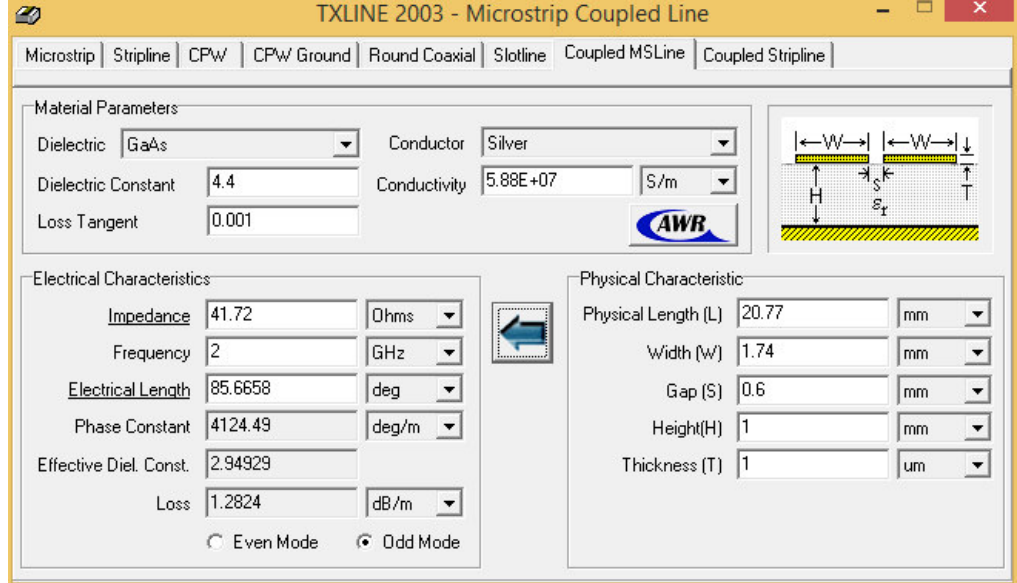

 $W = 1.74$  mm  $S = 0.6$  mm *λ/4* = 20.77 mm (valore medio tra pari e dispari)

Larghezza porte di alimentazione  $W_{50} = 1.91$  mm

 $\lambda/4$  + W<sub>50</sub> = 22.68 mm

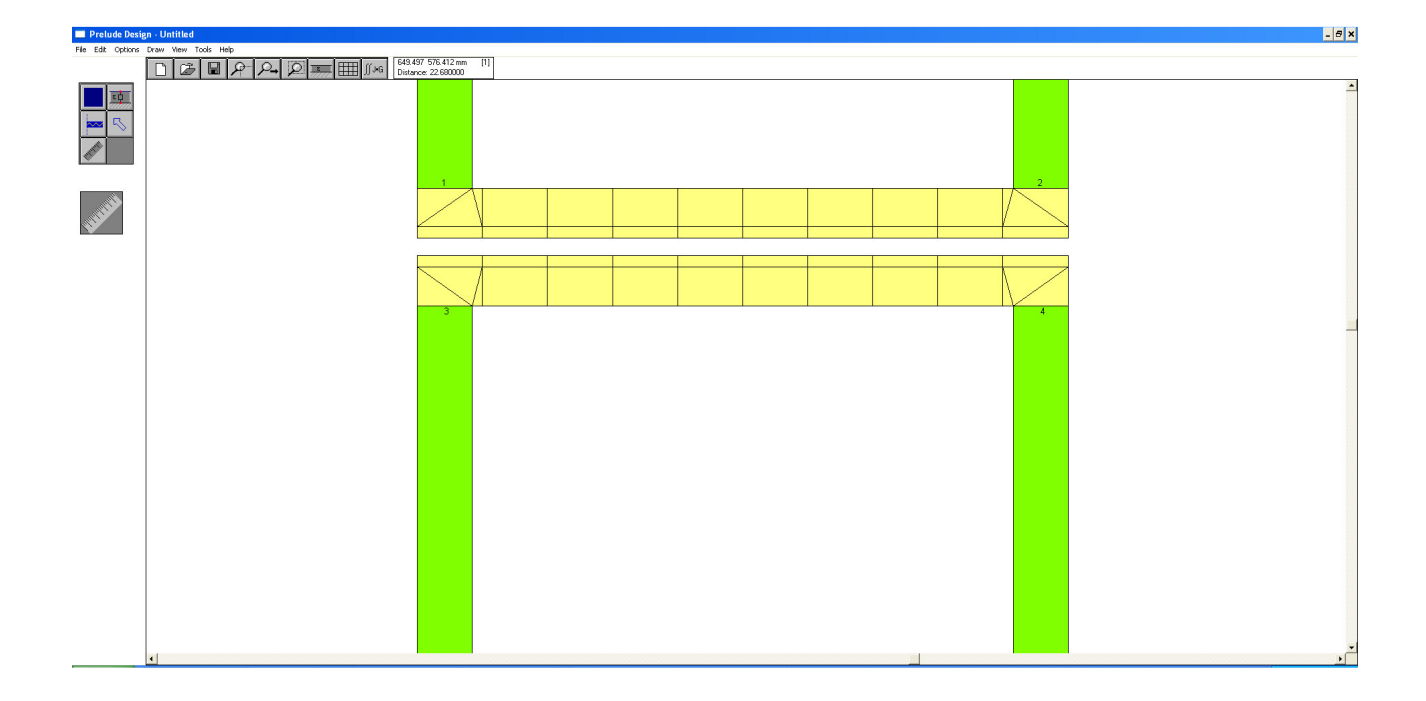

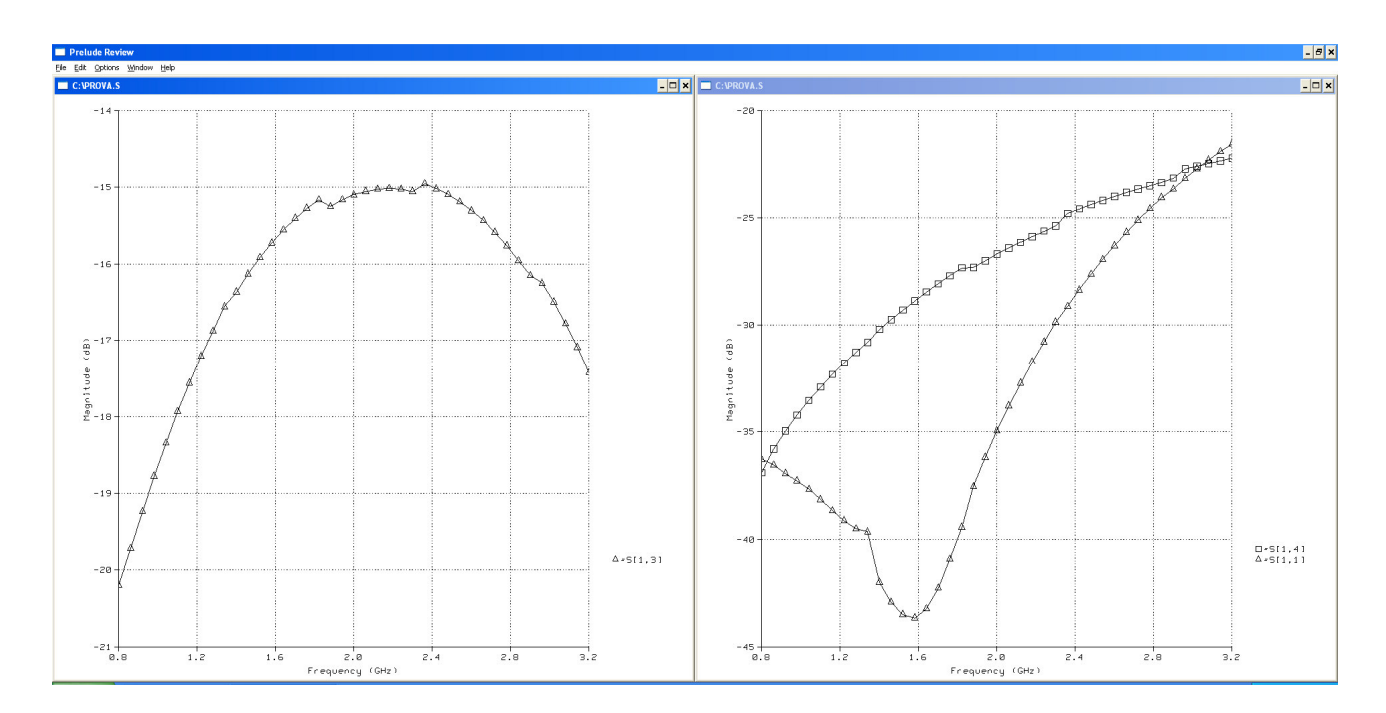

L'accoppiamento a centro banda è di circa -15 dB come richiesto, la direttività è di soli 12 dB e deve essere aumentata. Inseriamo dunque le capacità sulle porte.

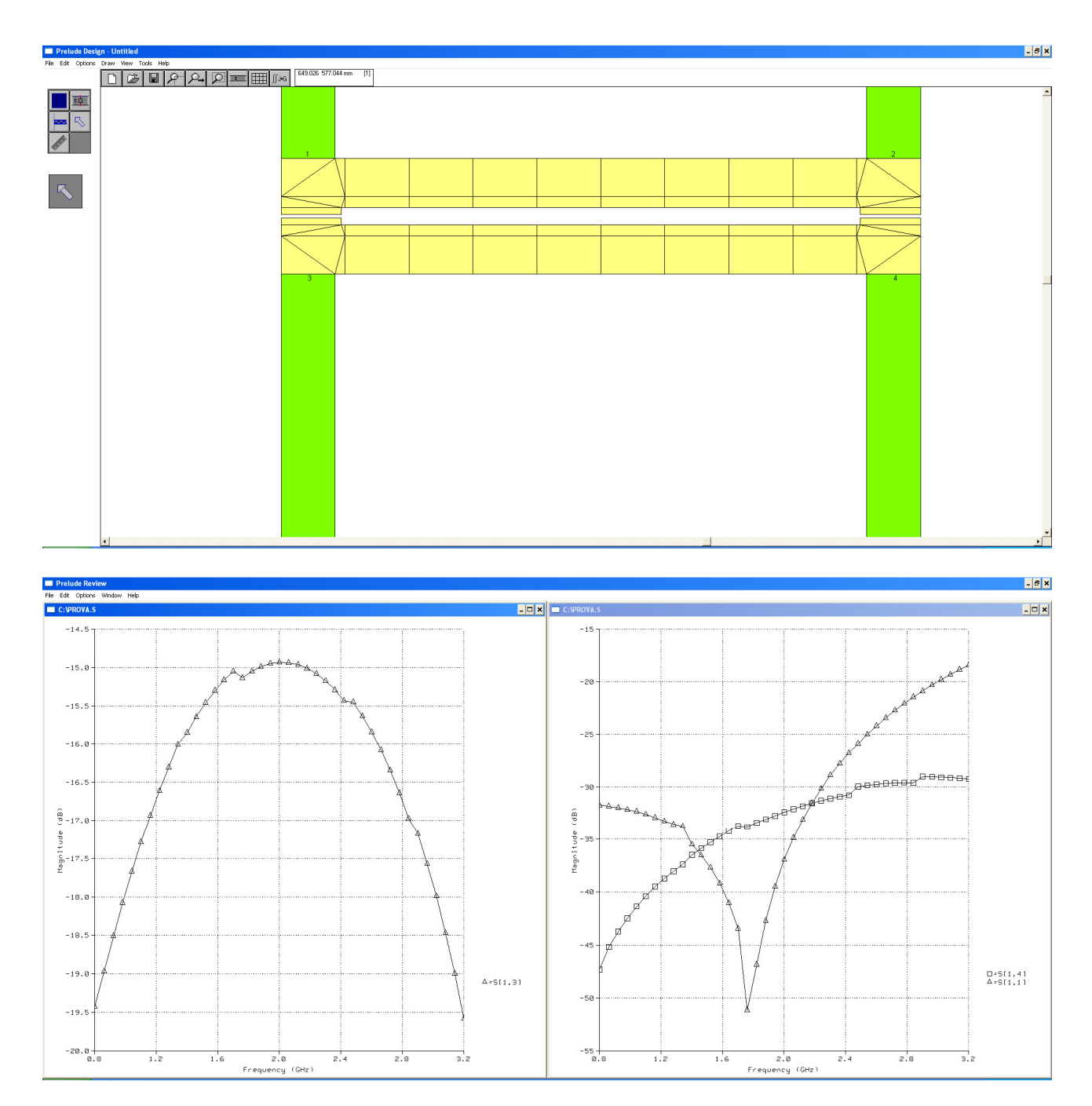

La direttività a centro banda scende a -17 dB (C = -15 dB, I = -32 dB). Risultati ottenuti con capacità di dimensione  $2 \times (2.14 \text{ mm} \times 0.23 \text{ mm})$  per ciascuna coppia di porte.

#### **3.1 Filtri passabasso con identità di Kuroda**

#### **Esempio 1.**

#### *Filtro passabasso a massima piattezza del terzo ordine (frequenza di taglio a -3dB)*

 $g_l = l$  $g_2 = 2$  $g_3 = 1$ 

Utilizziamo il prototipo *L-C-L*

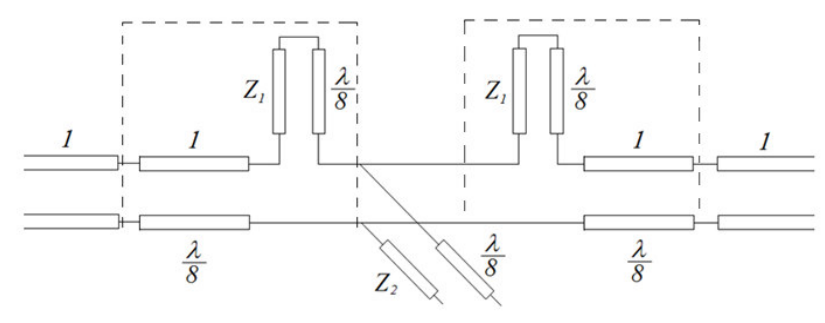

 $Z_1 = 1, Z_2 = 0.5$ 

*Trasformazione del filtro con l'identità di Kuroda:*

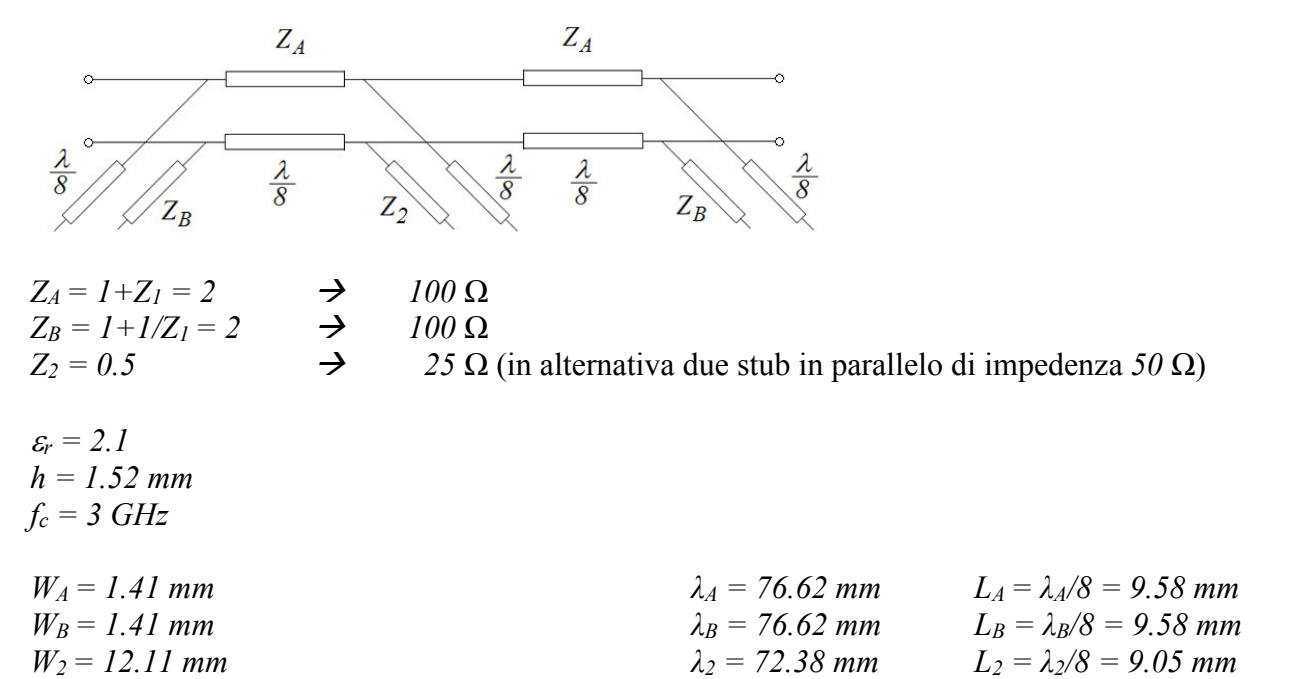

*W*<sub>2 bis</sub> = 4.76 mm (2\*25 Ω con 2 stub in parallelo)  $λ$ <sub>2 bis</sub> = 74.33 mm  $L$ <sub>2 bis</sub> =  $λ$ <sub>2 bis</sub>/8 = 9.29 mm

Occorre tenere conto delle terminazioni aperte degli stub e delle giunzioni a T

$$
\Delta L = 0.412 \left( \frac{\varepsilon_e + 0.3}{\varepsilon_e - 0.258} \right) \left( \frac{\frac{W}{h} + 0.264}{\frac{W}{h} + 0.813} \right) h
$$

$$
d_T = \frac{\zeta_0}{Z_1 \sqrt{\varepsilon_{e,1}}} \left\{ 0.5 - 0.16 \frac{Z_1}{Z_2} \left[ 1 - \ln \left( \frac{Z_1}{Z_2} \right) \right] \right\} h
$$

 $\Delta L_B = 0.59 \text{ mm}$   $(\varepsilon_{\text{eff}} = 1.70)$ <br> $\Delta L_2 = 0.73 \text{ mm}$   $(\varepsilon_{\text{eff}} = 1.81)$  $\Delta L_2 = 0.73$  mm  $d_{TB} \approx (1.53 \text{ mm} + 3.28 \text{ mm})/2 = 2.4 \text{ mm}$ *dT2 = 1.81 mm* 

La linea principale è lunga<br>
Gli stub "B" sono lunghi<br>  $L_B - 0.5*W_A - \Delta L_B + d_T$ 

 $L_B - 0.5*W_A - \Delta L_B + d_{TB} = 10.68$  mm Gli stub centrali sono lunghi  $L_2 b_{is} - 0.5 * W_A - \Delta L_2 + d_{T2} = 9.66$  mm

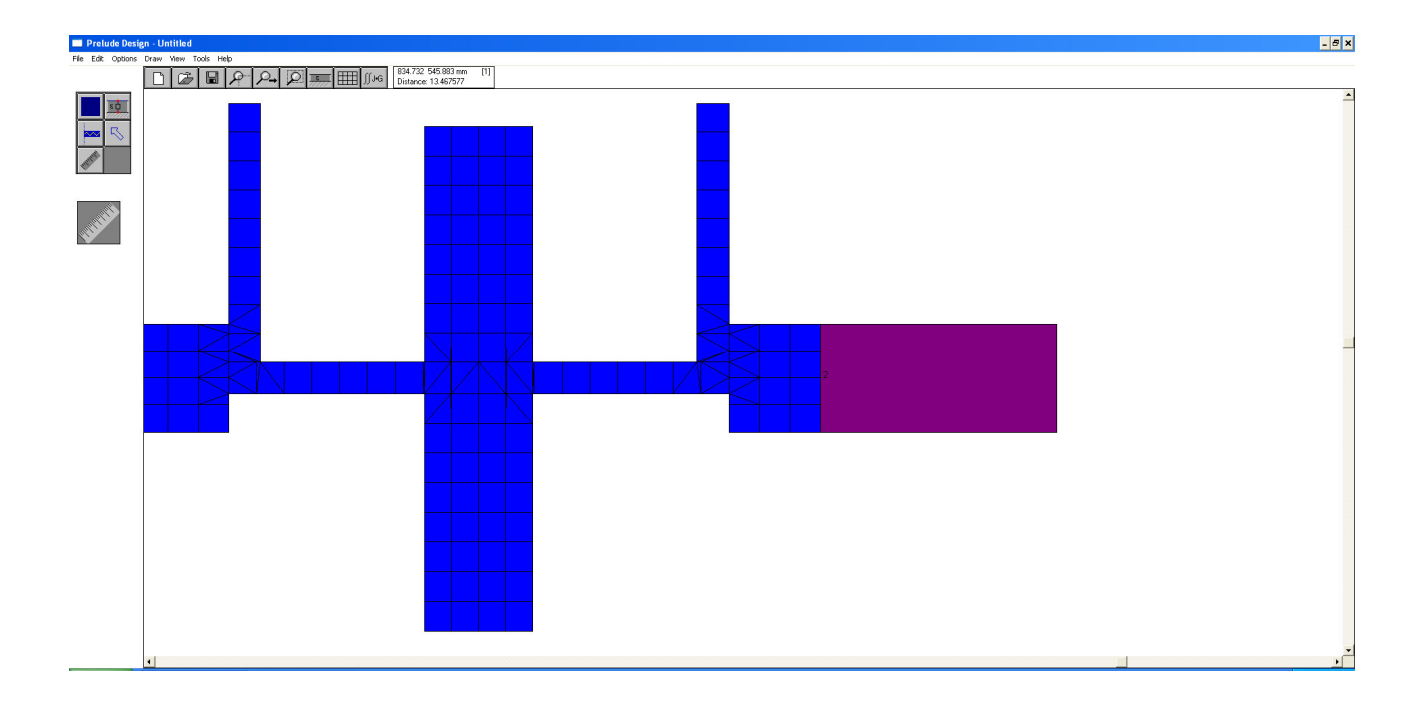

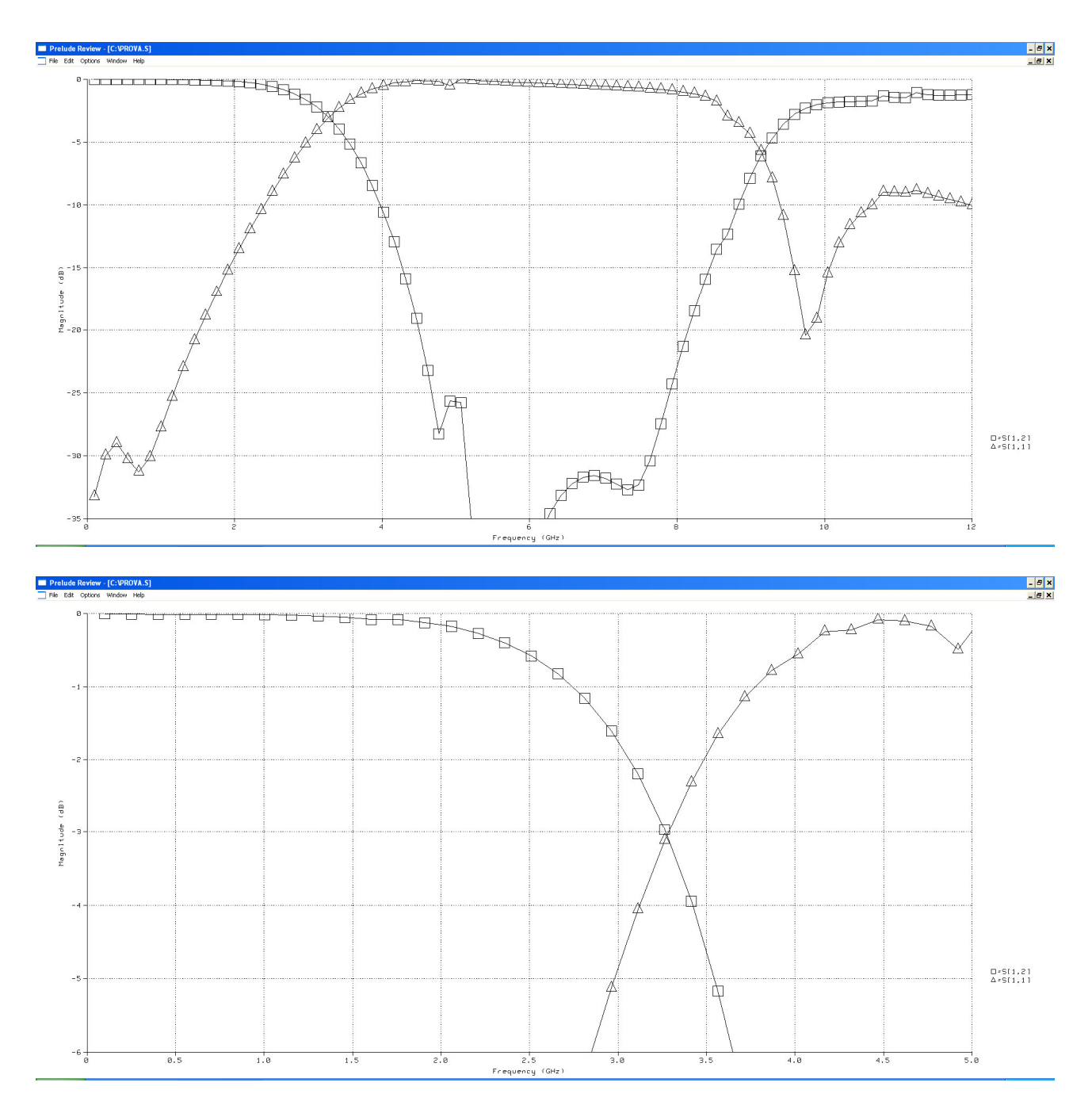

Abbiamo la frequenza di taglio a *-3 dB* a *3.25 GHz* anzi che a *3 GHz* quindi per **ridurre** la frequenza di taglio **allungo** tutte le linee del 7 % circa. Proviamo ad allungare tutte le linee (*LA, LB, L2bis*) di 0.7 mm.

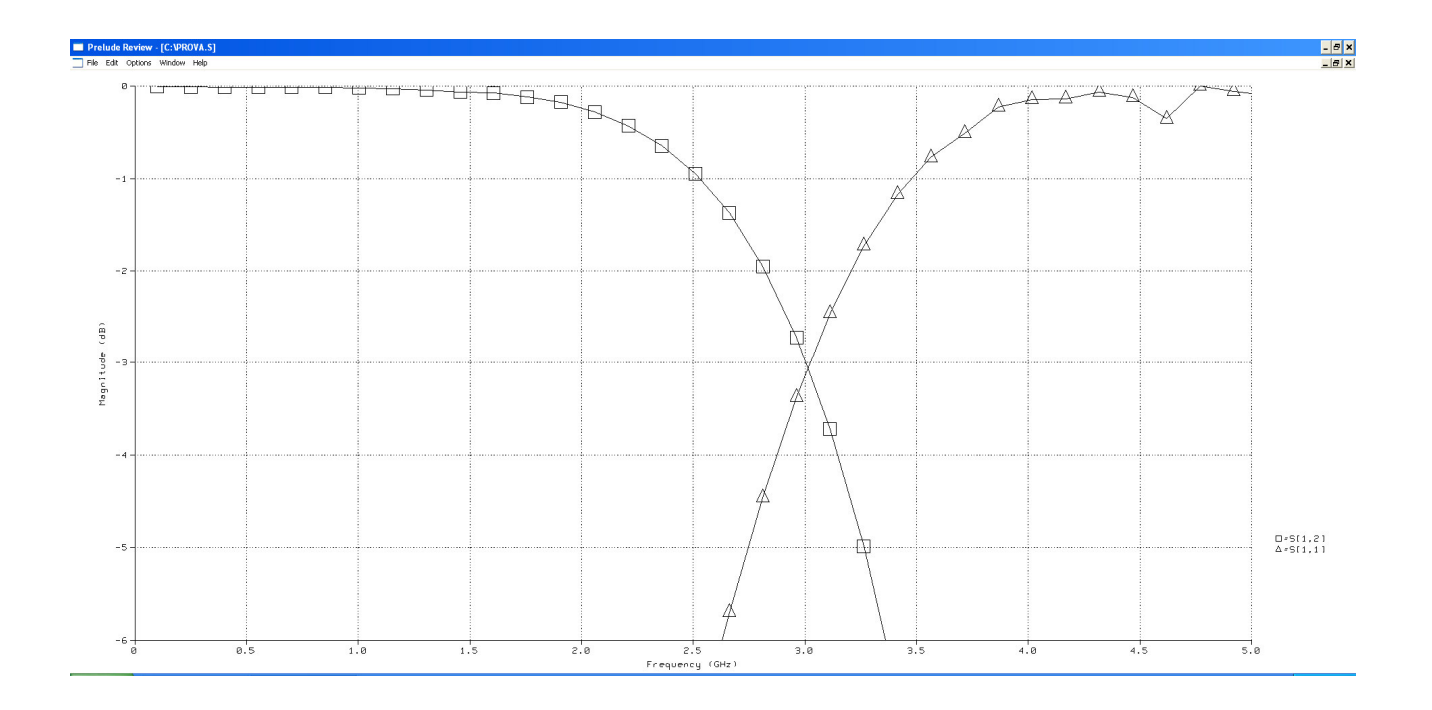

# **Esempio 2.**

# *Filtro passabasso Chebyshev del terzo ordine (ripple 3 dB)*

Da valutare la scelta dei seguenti substrati:

 $\varepsilon_r = 2.1, 3.5$ *h = 0.76 mm, 1.52 mm* 

*g1 = 3.3487 g2 = 0.7117 g3 = 3.3487* 

*Z1 = 3.3487, Z2 = 1.405* 

*Trasformazione del filtro con l'identità di Kuroda:*

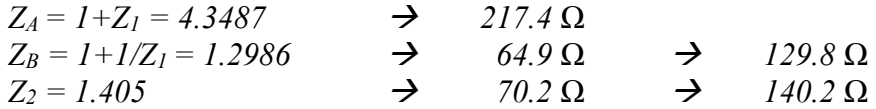

Scegliamo

 $\varepsilon_r = 2.1$ *h = 1.52 mm fc = 3 GHz* 

che consente di realizzare questo filtro con linee di larghezza superiore ai 100 micron.

### La configurazione "standard"

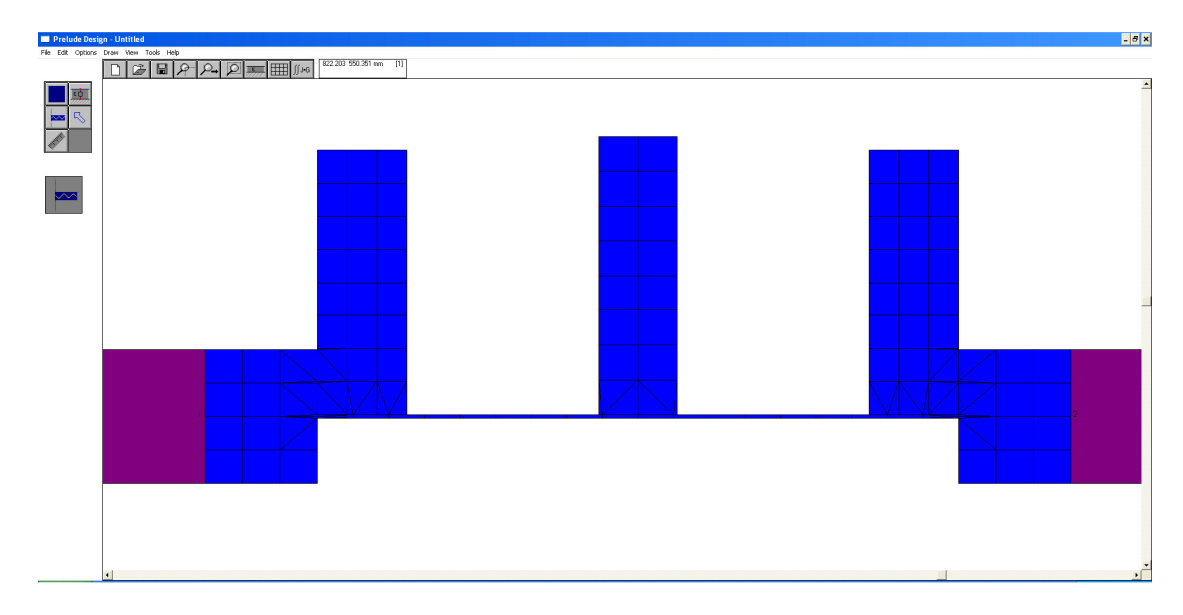

fornisce questi risultati:

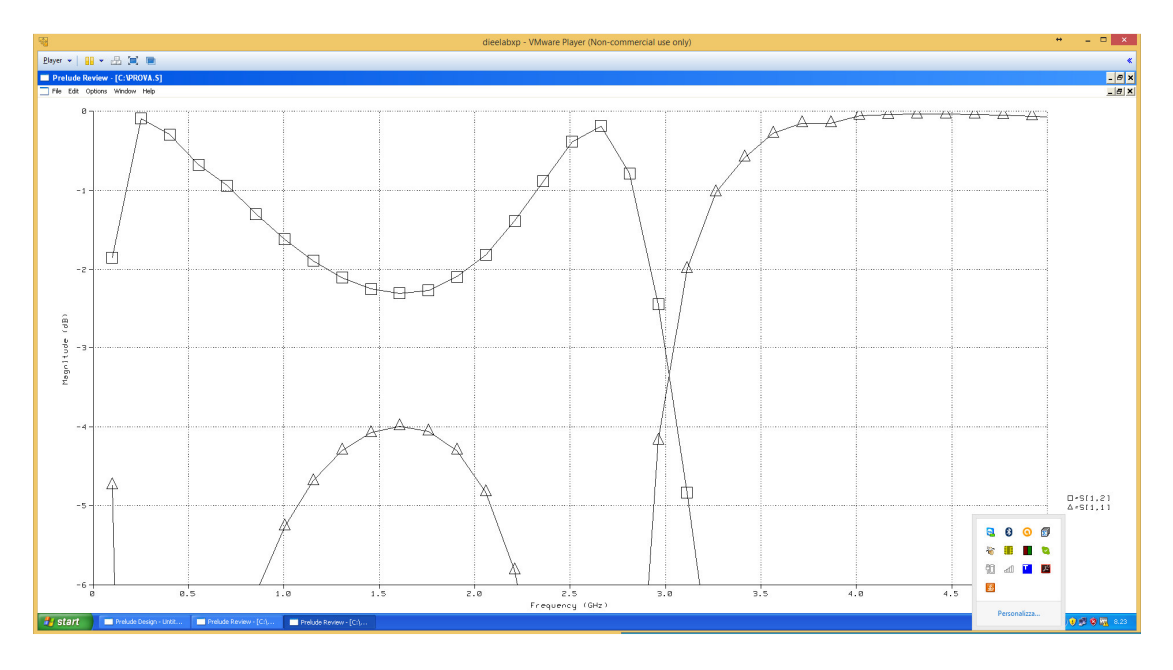

 … con un ripple in banda inferiore a *3 dB …*  Quindi raddoppiamo tutti gli stub…

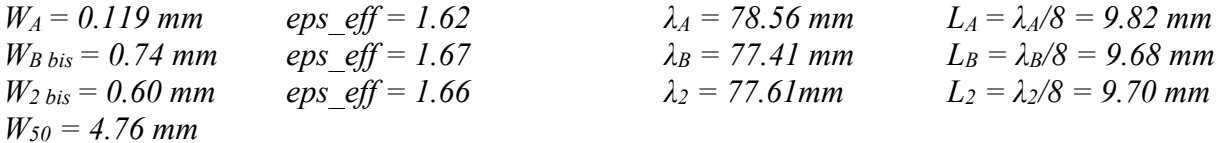

<sup>∆</sup>*L<sup>B</sup>* <sup>≅</sup> *0.50 mm*  <sup>∆</sup>*L<sup>2</sup>* <sup>≅</sup> *0.48 mm*   $d_{TB} \approx (0.77 + 3.41)^*0.5$  mm = 2.09 mm *dT2 = 0.75 mm* 

La linea principale è lunga<br>
Gli stub "B" sono lunghi<br>  $L_B - 0.5*W_A - \Delta L_B + d_{TB} =$ 

 $L_B - 0.5*W_A - \Delta L_B + d_{TB} = 11.21$  mm Lo stub centrale è lungo  $L_2 - 0.5*W_A - \Delta L_2 + d_{T2} = 9.91 \text{ mm}$ 

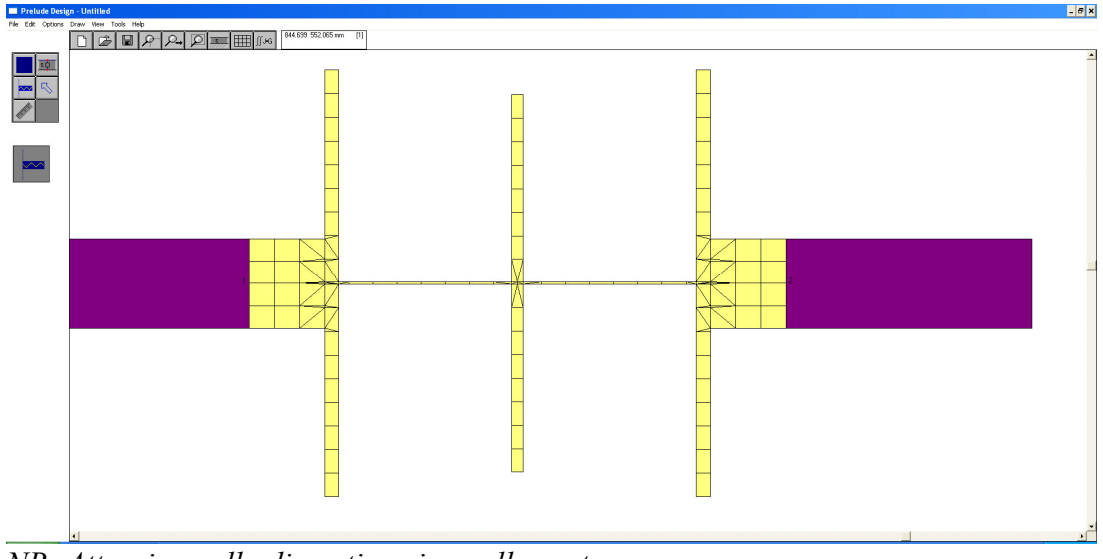

*NB: Attenzione alla discretizzazione alle porte…* 

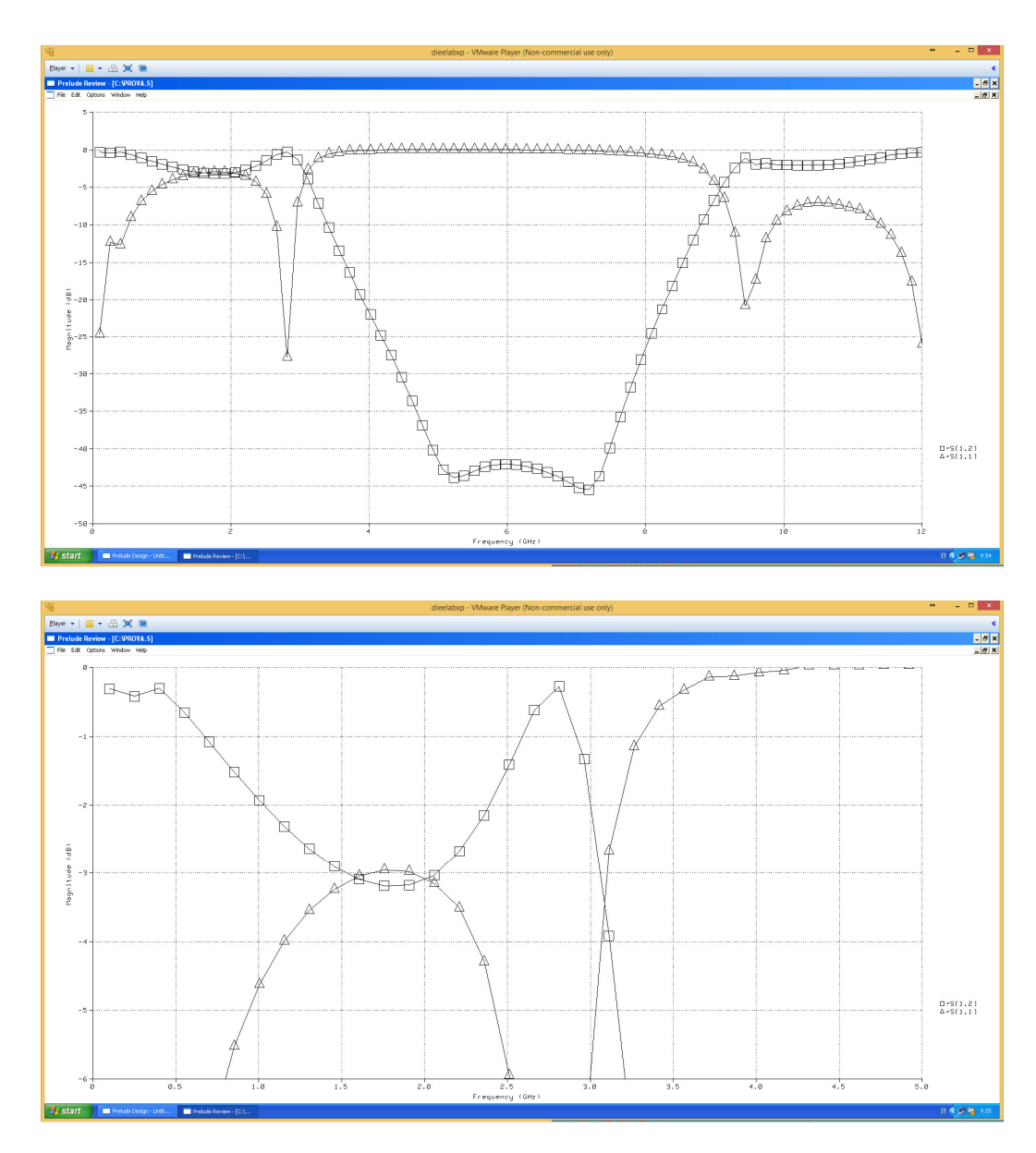

La frequenza di taglio è leggermente spostata verso l'alto, quindi allunghiamo tutte le linee di 0.3 mm…

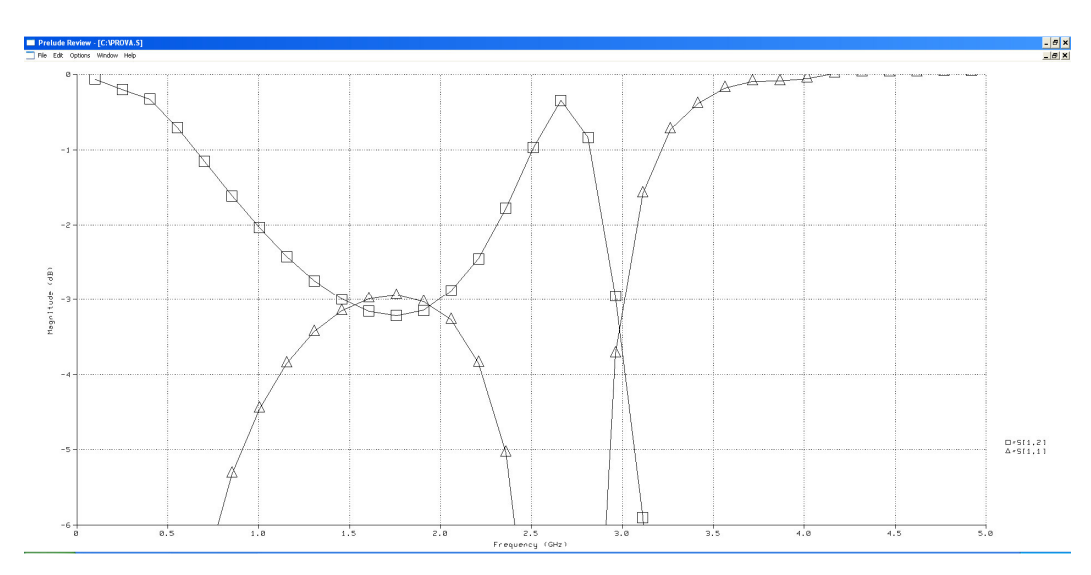

**Valutare la pendenza fuori banda rispetto al filtro a massima piattezza!** 

### **Esempio 3**

*Filtro passabasso Chebyshev del terzo ordine (ripple 0.5 dB)* 

*g1 = 1.5963 g2 = 1.0967 g3 = 1.5963* 

*Z1 = 1.5963, Z2 = 0.912* 

 $\varepsilon_r = 2.1$ *h = 1.52 mm fc = 3 GHz* 

*Trasformazione del filtro con l'identità di Kuroda:*

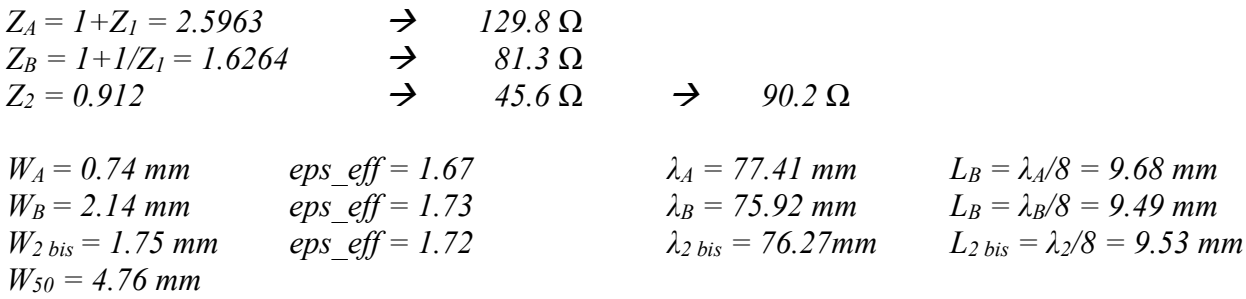

<sup>∆</sup>*L<sup>B</sup>* <sup>≅</sup> *0.65 mm*  <sup>∆</sup>*L2 bis* <sup>≅</sup> *0.62 mm*   $d_{TB} \approx (1.24 + 3.13)^*0.5$  mm = 2.18 mm *dT2 bis =1.21 mm* 

La linea principale è lunga<br>
Gli stub "B" sono lunghi<br>  $L_B - 0.5*W_A - \Delta L_B + a$ 

 $L_B - 0.5*W_A - \Delta L_B + d_{TB} = 10.65$  mm Gli stub centrali sono lunghi  $L_{2 \text{ bis}} - 0.5*W_A - \Delta L_{2 \text{ bis}} + d_{T2 \text{ bis}} = 9.75 \text{ mm}$ 

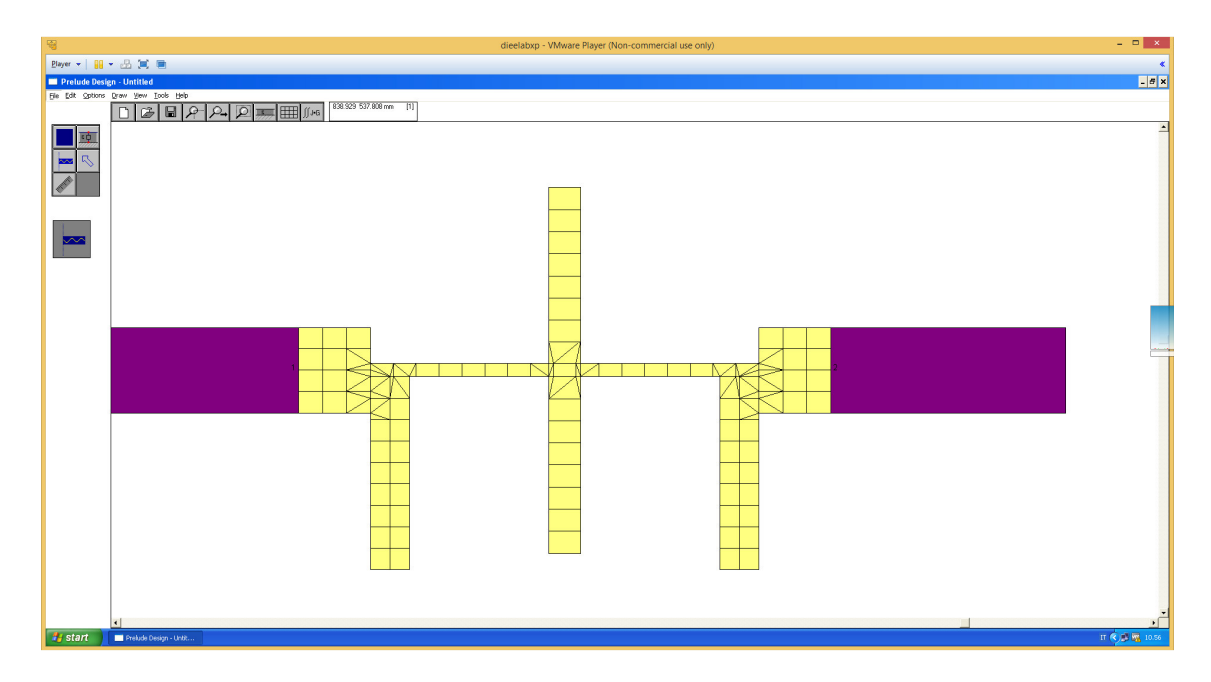

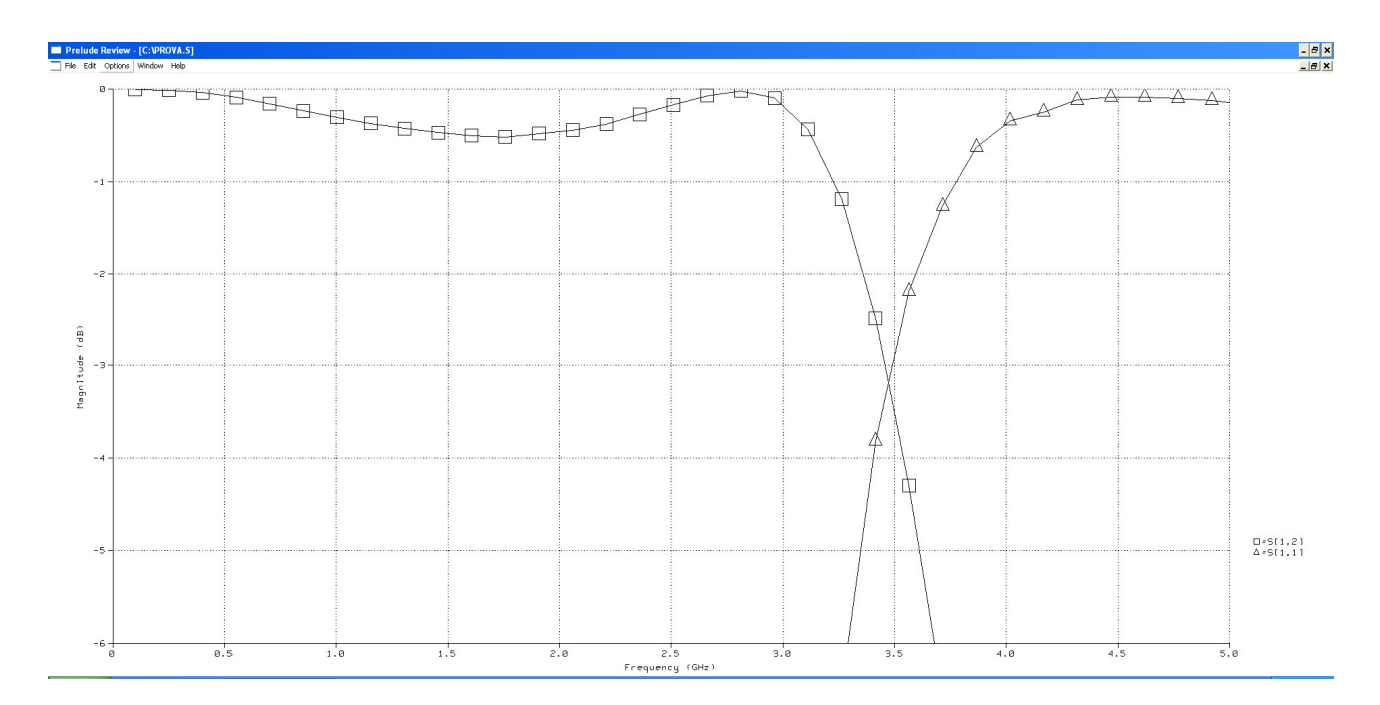

La frequenza di taglio (ripple *0.5 dB*) è spostata verso l'alto (a circa *3.15 GHz*), quindi allunghiamo tutte le linee di 0.35 mm…

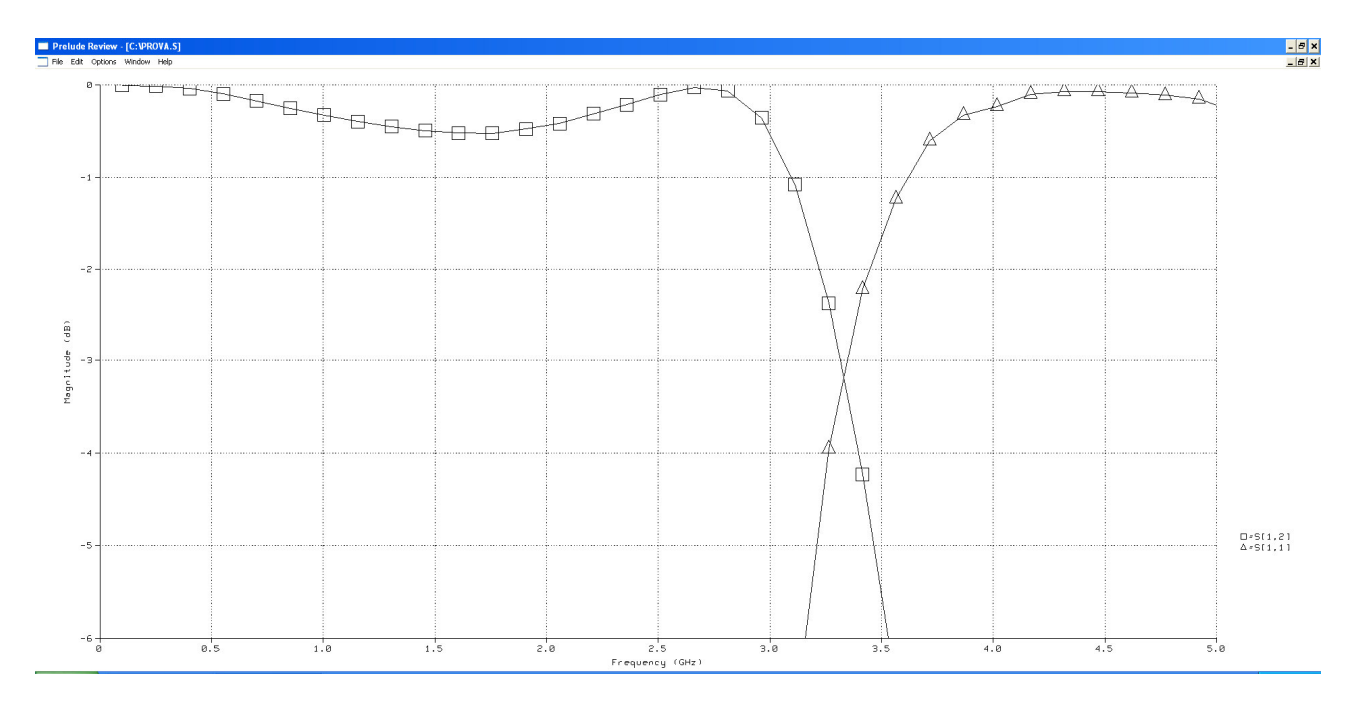

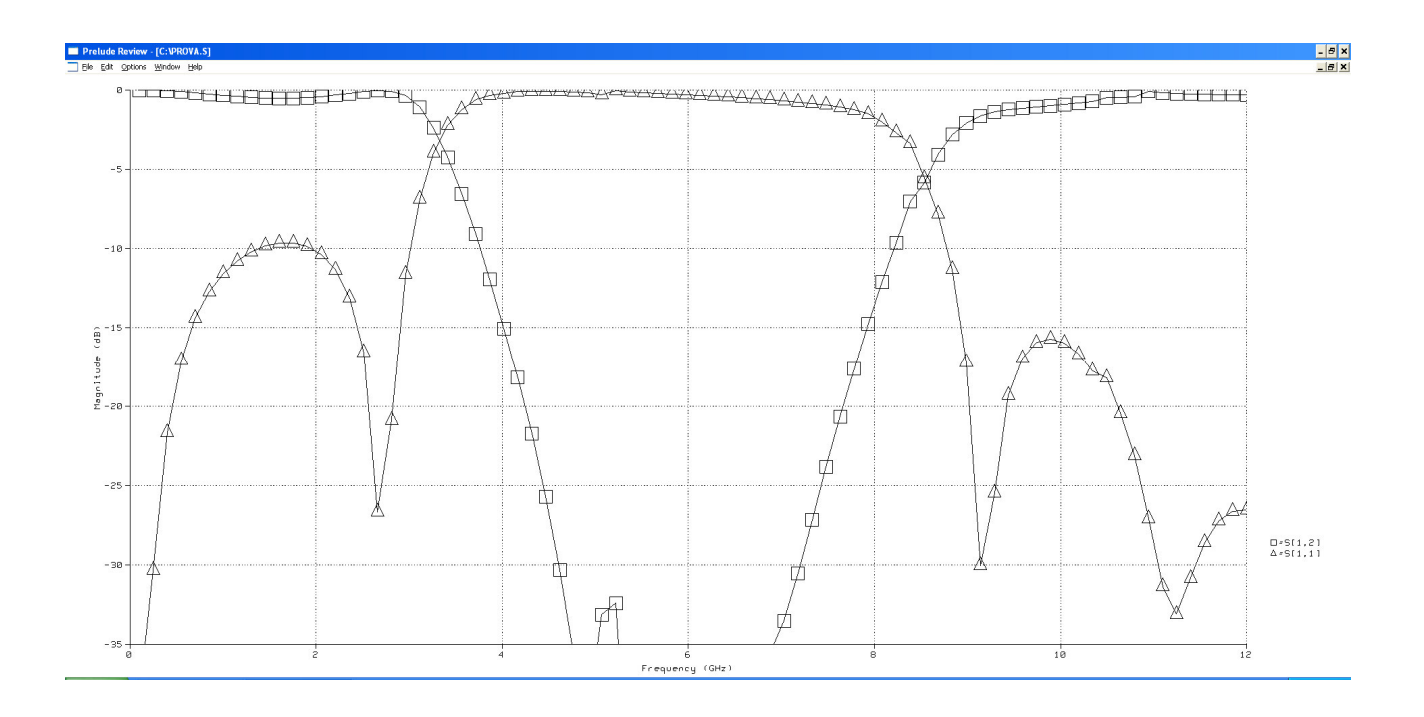

# **Esempio 4**

# *Filtro passabasso Chebyshev del terzo ordine (ripple 0.1 dB)*

*g1 = 1.0315*   $g_2 = 1.1474$  $g_3 = 1.0315$ 

*Z1 = 1.0315, Z2 = 0.8715* 

*Trasformazione del filtro con l'identità di Kuroda:*

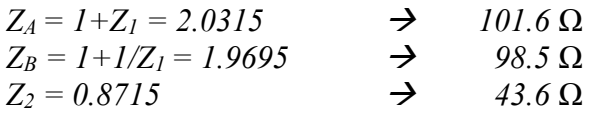

#### **3.2 Filtri passabasso stepped impedance**

#### **Esempio 1**

*Filtro passabasso a massima piattezza del terzo ordine (frequenza di taglio a -3dB)* 

 $\varepsilon_r = 3.5$ *h = 0.76 mm*  $f_c = 3 \text{ GHz}$  $g_l = I$  $g_2 = 2$  $g_3 = 1$  $Z_L$ 1  $Z_H$  $Z_H$ 

Con questi valori di substrato  $W_{50} = 1.72$  mm (*eps. eff* = 2.75), e scegliamo

 $W_H = 0.1 \text{ mm}$   $Z_H = 157.8 \Omega$  = 3.156  $\lambda_H = 64.3 \text{ mm}$  eps\_eff = 2.42<br>  $W_L = 10 \text{ mm}$   $Z_L = 13 \Omega$  = 0.26  $\lambda_L = 56.2 \text{ mm}$  eps eff = 3.17  $W_L = 10 \text{ mm}$   $Z_L = 13 \Omega$   $= 0.26$   $\lambda_L = 56.2 \text{ mm}$  eps eff = 3.17

 $Z_H \theta_1 = Z_H \theta_3 = I$  $θ_2/Z_L = 2$  $\theta_1 = \theta_3 = 1/3.156 = 0.31$  (18.15°)

$$
\theta_2 = 2 \, ^*Z_L = 0.52 \tag{29.8°}
$$

 $L_1 = L_3 = (0.31 * \lambda_H)/(2\pi) = 3.17$  mm *L2 =(0.52\* λL)/(2*π*) = 4.65 mm* 

$$
\Delta L = 0.412 \left( \frac{\varepsilon_e + 0.3}{\varepsilon_e - 0.258} \right) \left( \frac{\frac{W}{h} + 0.264}{\frac{W}{h} + 0.813} \right) h
$$

<sup>∆</sup>*L<sup>H</sup>* <sup>≅</sup> *0.165 mm*  <sup>∆</sup>*L<sup>50</sup>* <sup>≅</sup> *0.32 mm*  <sup>∆</sup>*L<sup>L</sup>* <sup>≅</sup> *0.36 mm* 

*WH eff =1.16 mm WL eff =12.42 mm W50 eff = 3.44 mm*  La linea  $L_2$  si allunga di un tratto  $2\Delta L_L \frac{m_{\text{Lef}}}{m_{\text{Lef}}}$ *L Heff Leff W L*  $W_{Heff}$  +  $W$ ∆ +  $= 0.66$  mm  $\rightarrow$  5.31 mm

Le linee  $L_l$  si accorciano di un tratto  $\Delta L_l \frac{H_{\text{eff}}}{W_{\text{eff}}}$ *Heff Leff W L*  $W_{Heff}$  +  $W$ ∆ + = 0.03 *mm* dal lato della linea *H*, e di un tratto

50 50 *Heff Heff* '' 50 eff *W L*  $W_{Heff}$  + W ∆ + = 0.08 *mm* dal lato della linea a 50 Ohm.

Quindi si accorciano di *0.11 mm 3.06 mm*

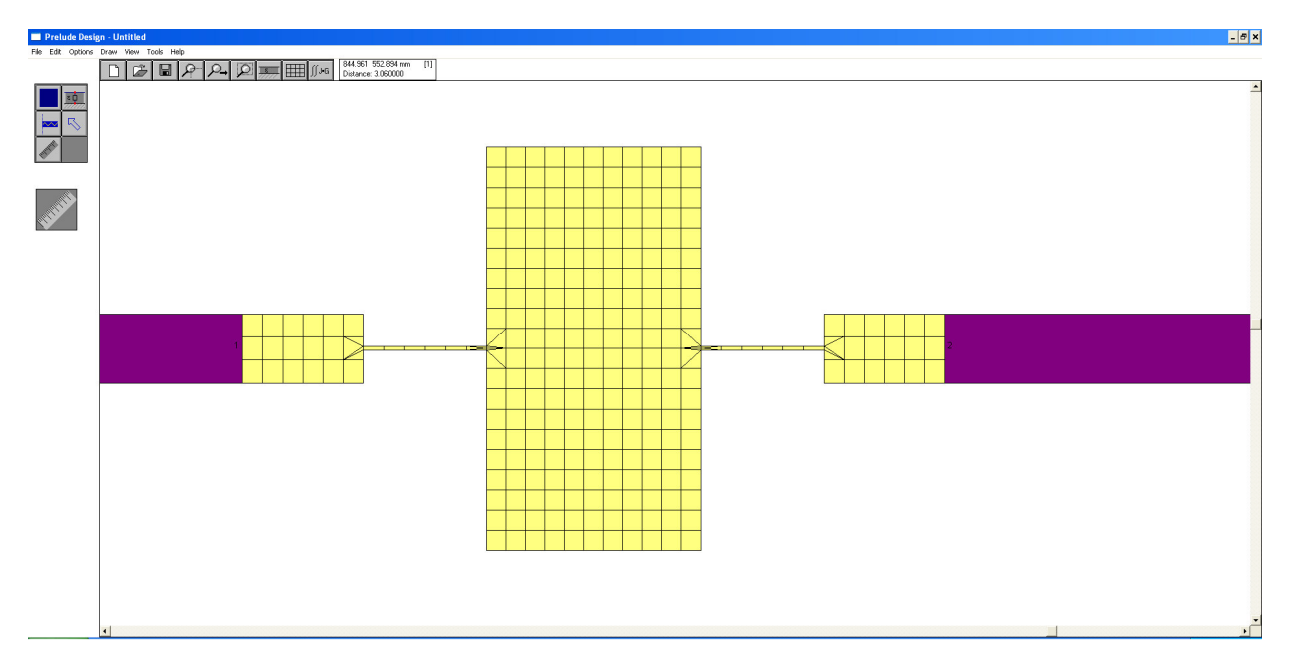

*NB: Attenzione alla discretizzazione!* 

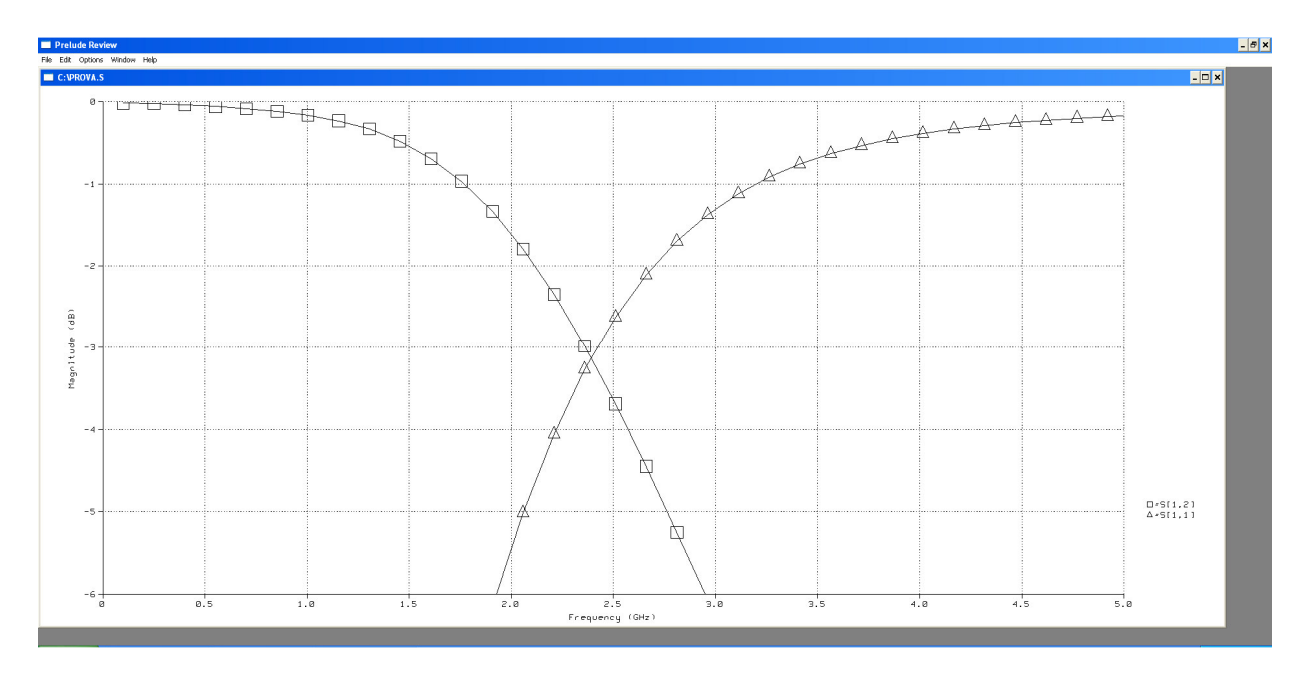

La frequenza di taglio è decisamente più bassa rispetto al valore richiesto (*2.4 GHz*). Accorciamo tutte le linee del 25% circa (rispettivamente *0.8 mm* e *1.3 mm*).

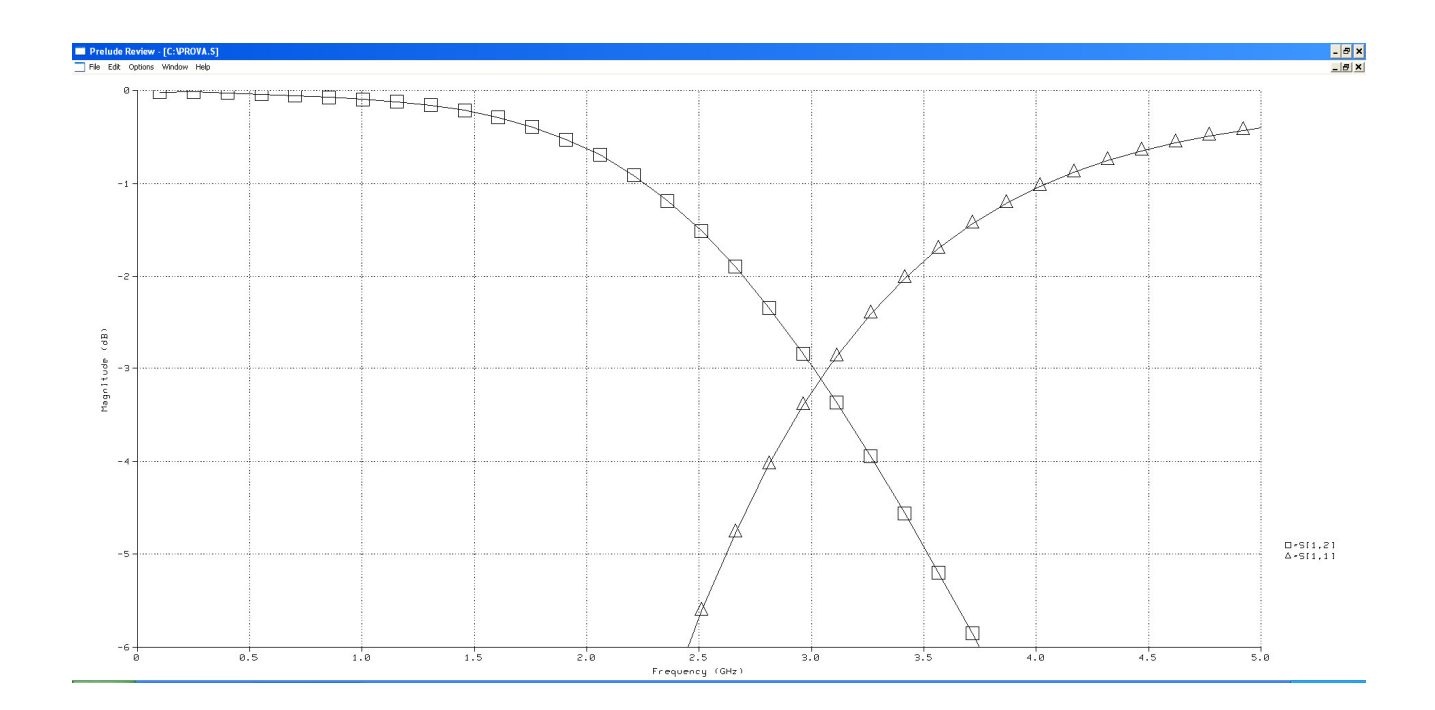

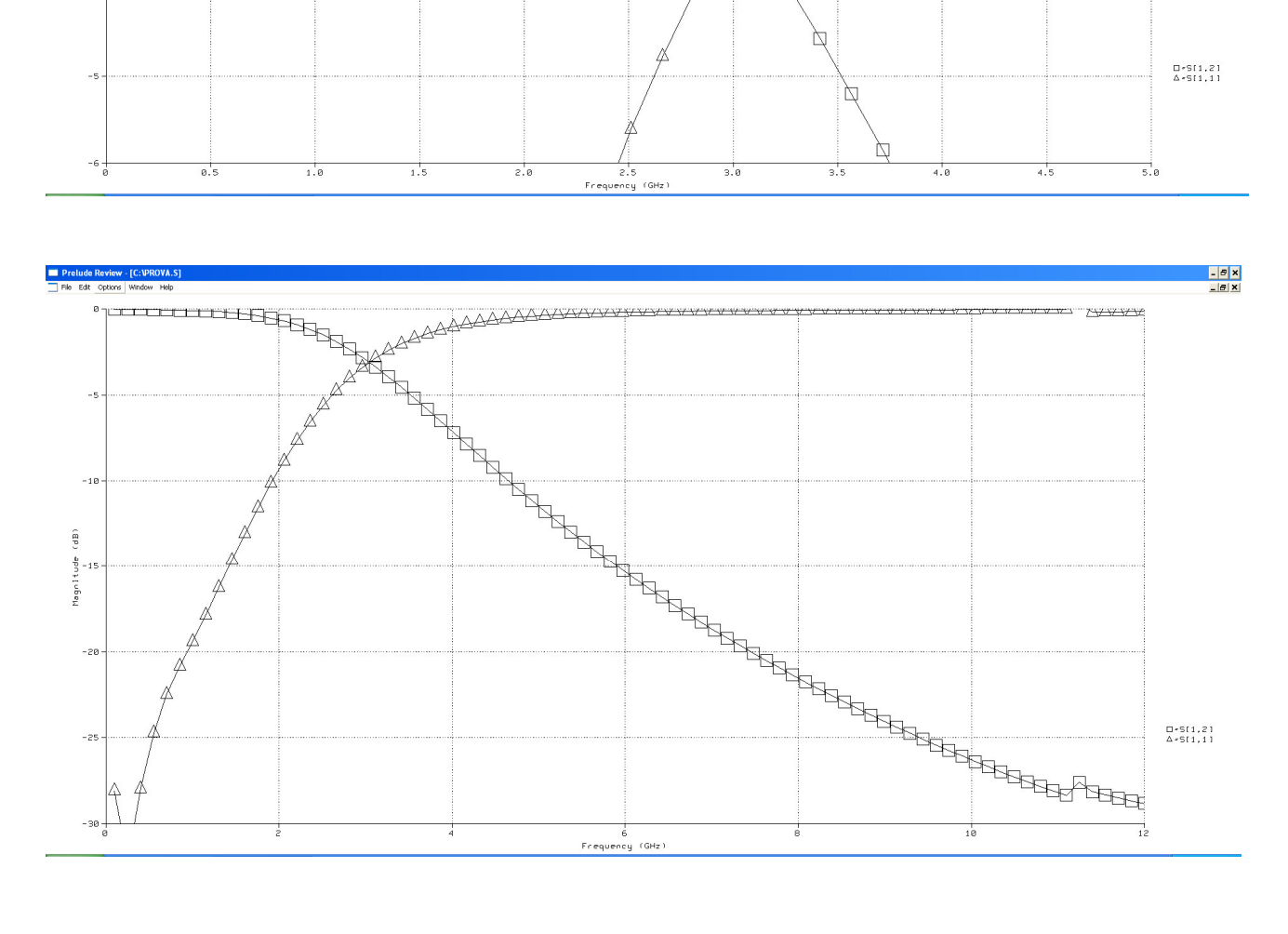

#### **Esempio 2**

#### *Filtro passabasso Chebyshev (0.2 dB ripple) del quinto ordine*

 $\varepsilon_r = 3.5$ *h = 0.76 mm*  $f_c = 3 \text{ GHz}$ *g1 = 1.3394 g2 = 1.3370 g3 = 2.1660 g4 = 1.3370 g5 = 1.3394*   $W_H = 0.1$  mm  $Z_H = 157.8 \Omega$  = 3.156  $\lambda_H = 64.3$  mm eps eff = 2.42  $W_L = 10 \text{ mm}$   $Z_L = 13 \Omega$   $= 0.26$   $\lambda_L = 56.2 \text{ mm}$  eps eff = 3.17

#### **L-C-L-C-L**

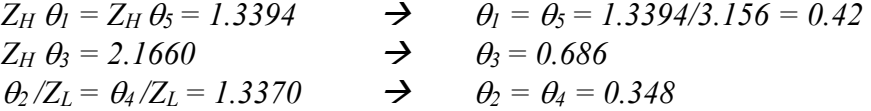

#### **C-L-C-L-C**

 $\theta$ *l*  $\sqrt{Z_L} = \theta$ *s*  $\sqrt{Z_L} = 1.3394$   $\rightarrow$   $\theta$ <sup>*l*</sup> =  $\theta$ *s* = 1.3394\*0.26 = 0.348  $\theta_3 / Z_L = 2.1660$   $\rightarrow \theta_3 = 0.56$  $\theta_2 \times Z_H = \theta_4 \times Z_H = 1.3370$   $\rightarrow$   $\theta_2 = \theta_4 = 0.424$ 

 $L_1 = L_5 = 0.348 * 56.2/(2\pi) = 3.11$  mm  $L_3 = 0.56*56.2/(2\pi) = 5.01$  mm  $L_2 = L_4 = 0.424 * 64.3/(2\pi) = 4.34$  mm

<sup>∆</sup>*L<sup>50</sup>* <sup>≅</sup> *0.32 mm*  <sup>∆</sup>*L<sup>L</sup>* <sup>≅</sup> *0.36 mm* 

*3.11 mm + 0.7 mm = 3.81 mm 5.01 mm + 0.7 mm = 5.71 mm*

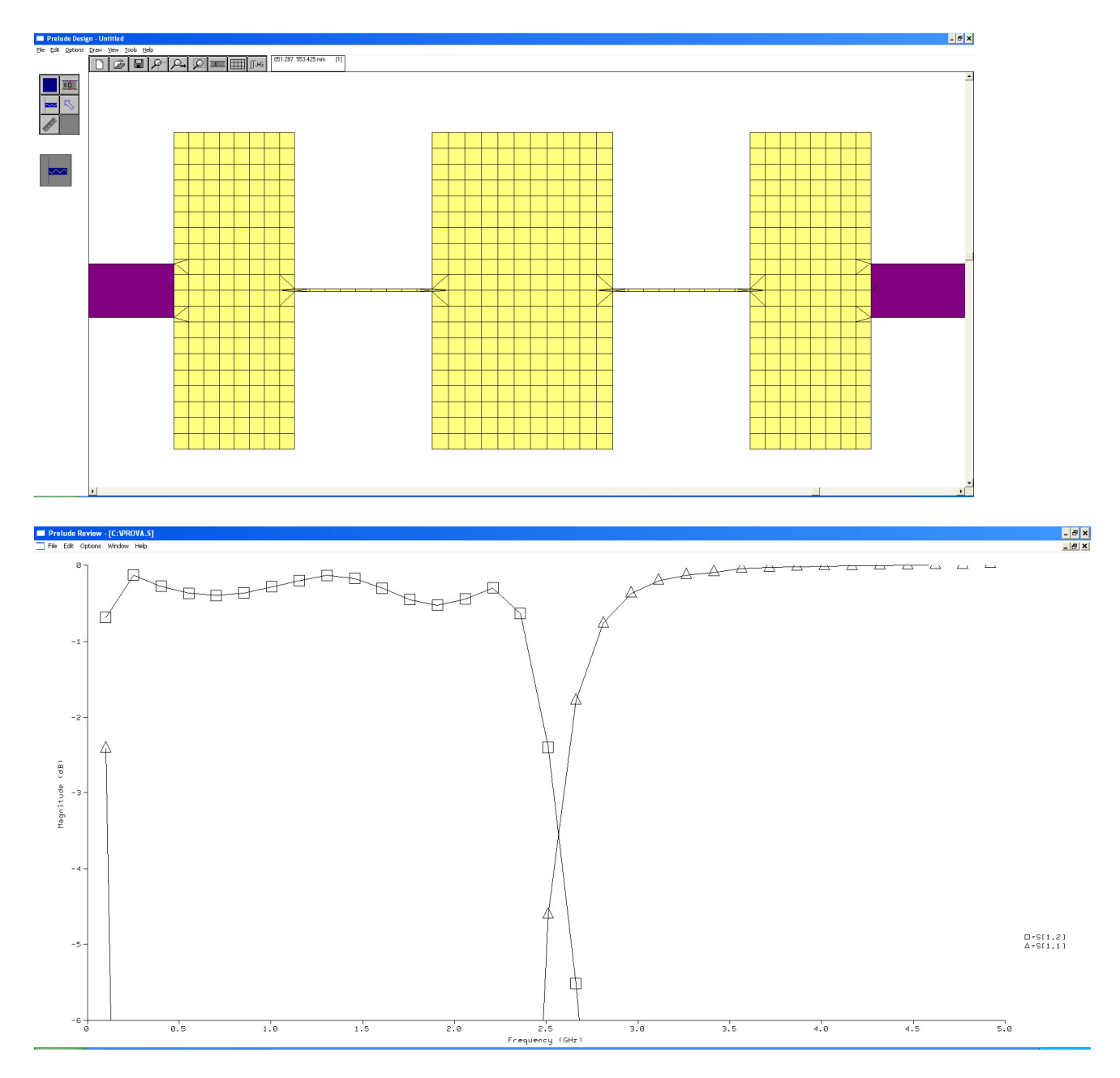

Riduco le lunghezze del 25% ... 3.81 mm  $\rightarrow$  2.86 mm, 5.71 mm  $\rightarrow$  4.28 mm, 4.34 mm  $\rightarrow$  3.25 mm

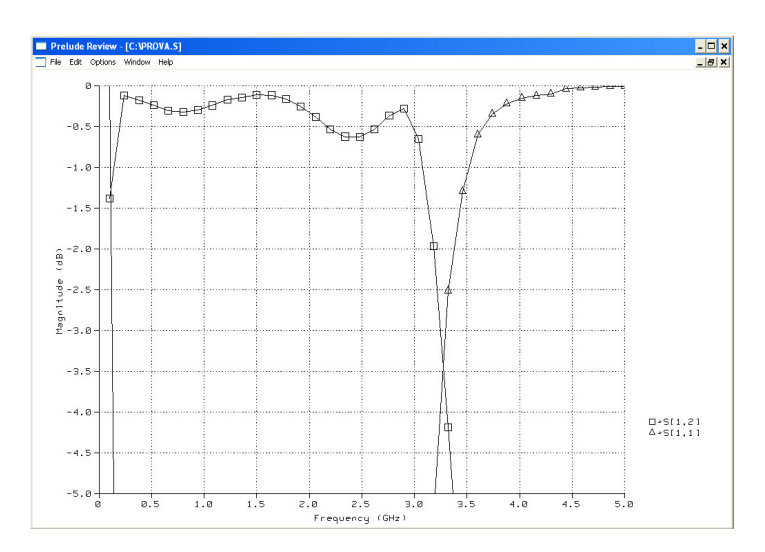

Non si riesce comunque ad arrivare a 0.2 dB di ripple come richiesto…

La risposta completa:

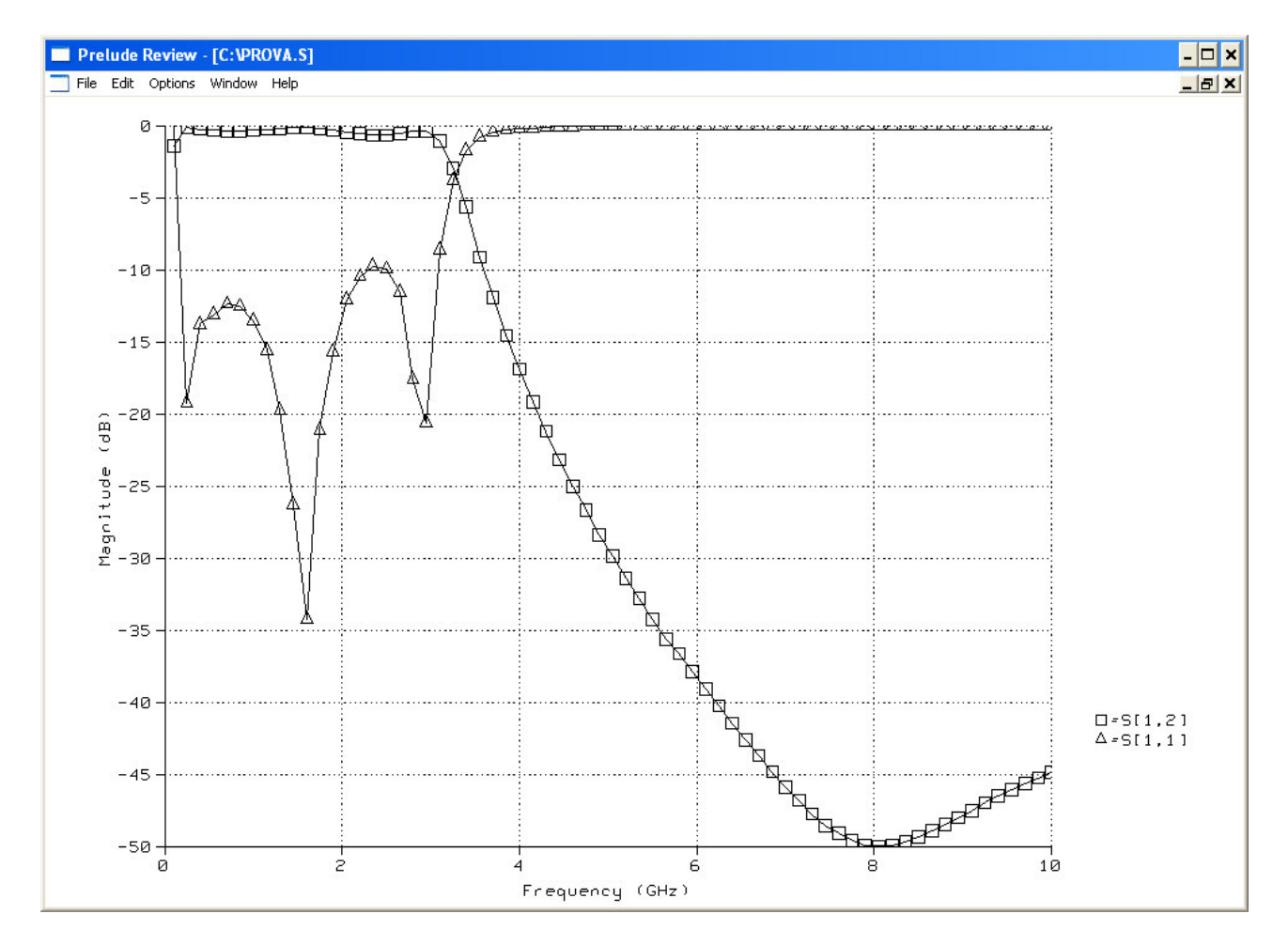

# **3.3 Filtro passabanda a linee accoppiate**

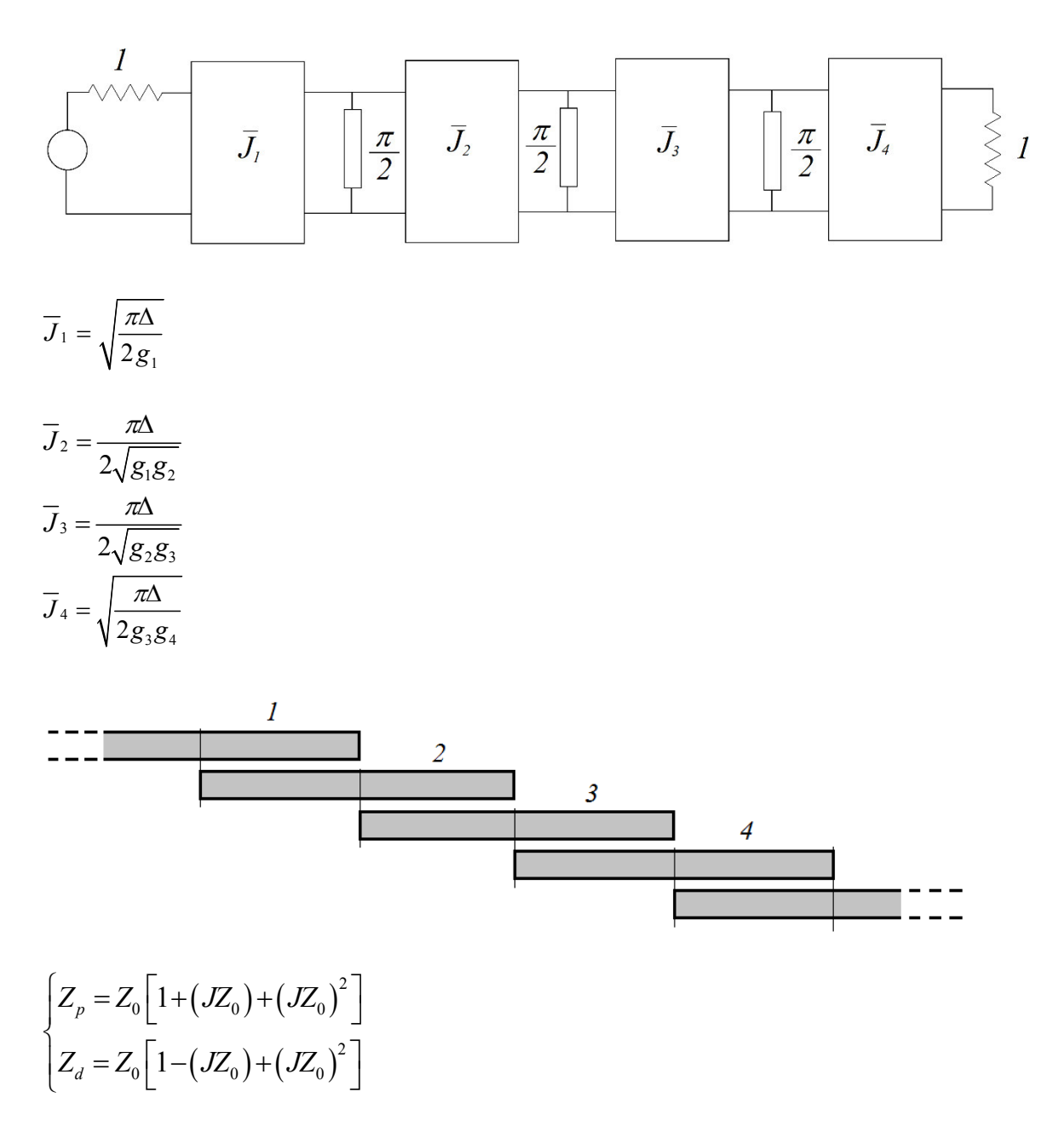

Scegliamo *N* = 3, Filtro di Chebishev ripple *0.5 dB*, con  $\Delta = 0.1$ , ossia una banda passante del 10%.

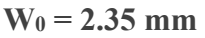

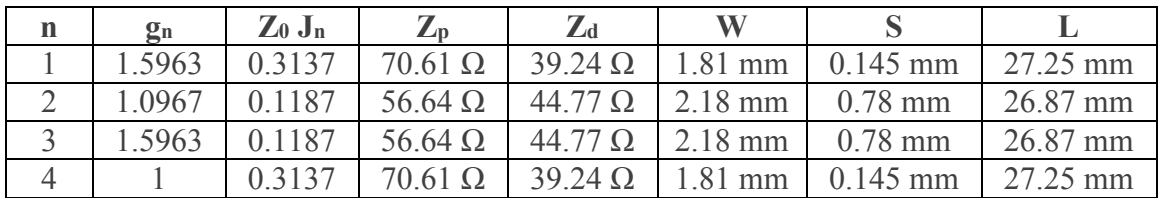

 $\varepsilon_r = 2.33$  $h = 0.8$  mm frequenza centrale = 2 GHz

Attenzione alla discretizzazione delle linee! La linea da 1.81 va divisa in 3 pezzi = 0.15+0.2+1.46!

Accorciamo tutti i tratti "aperti" di ∆*L<sup>0</sup>* <sup>≅</sup> *0.45 mm*  Le porte di alimentazione possono essere centrate oppure decentrate a filo del gap

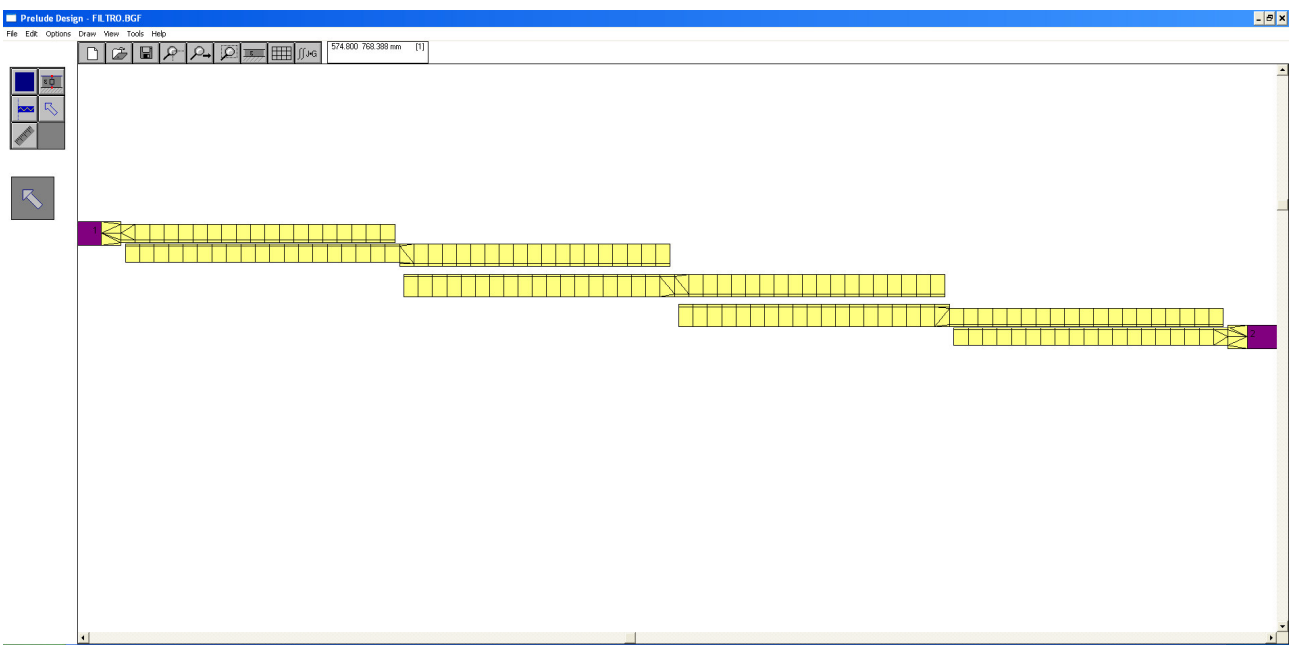

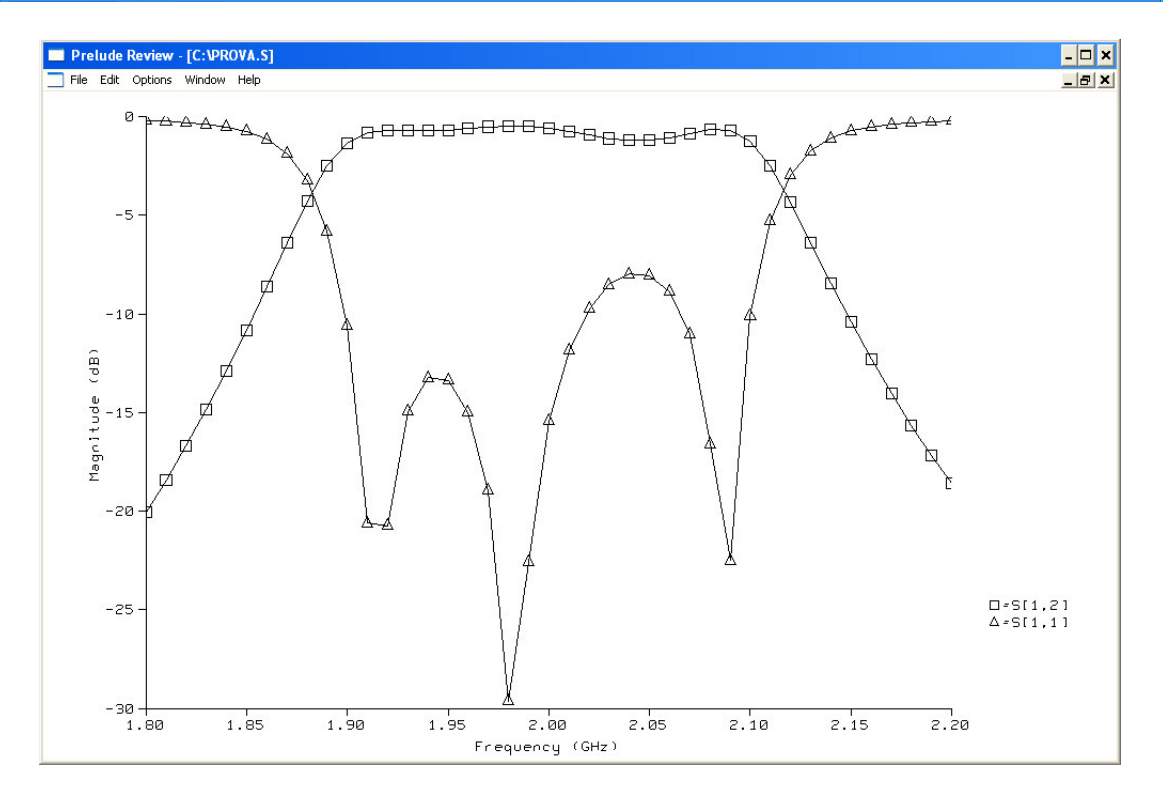

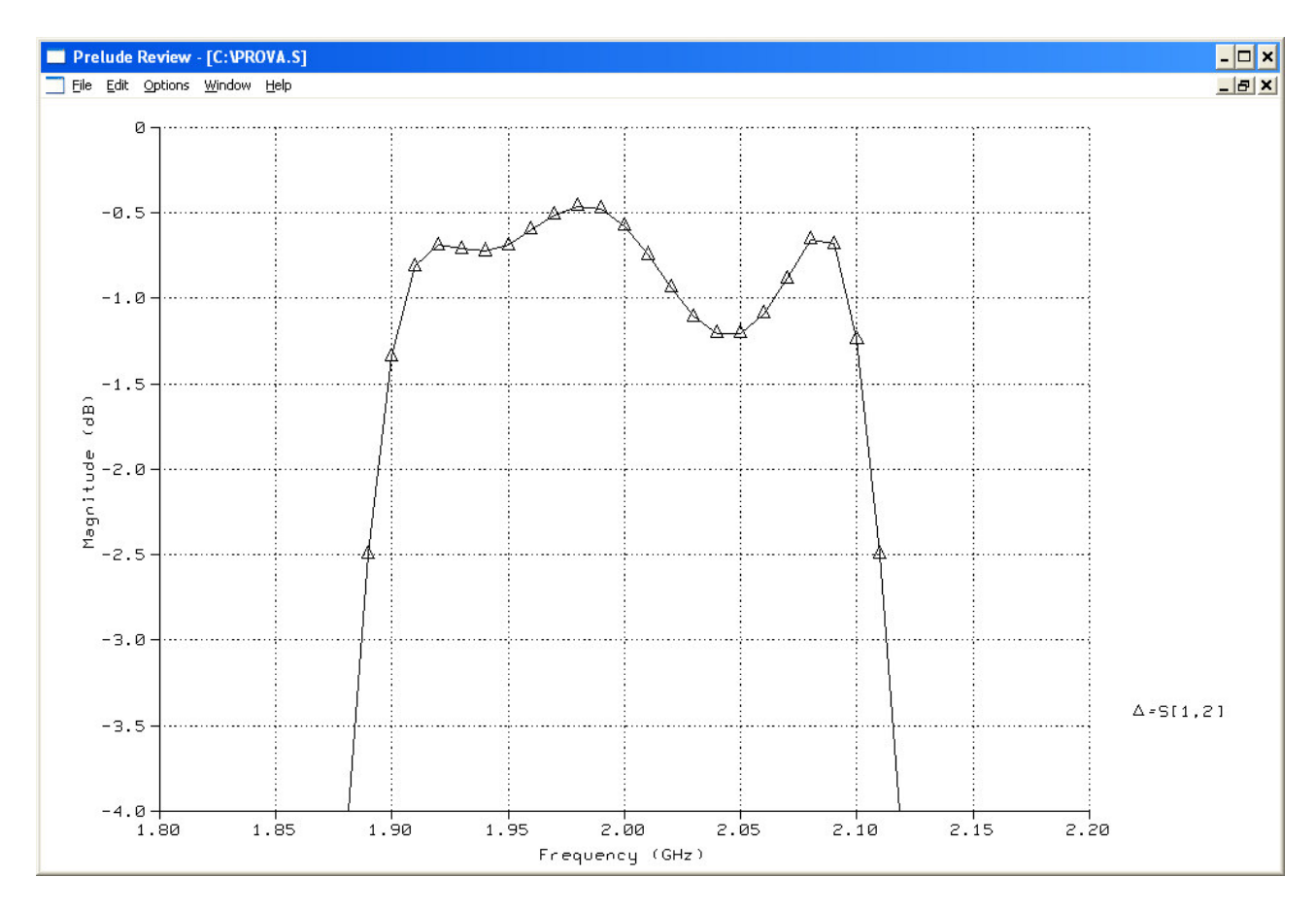

Eliminiamo le perdite nei conduttori… conducibilità 1e30..

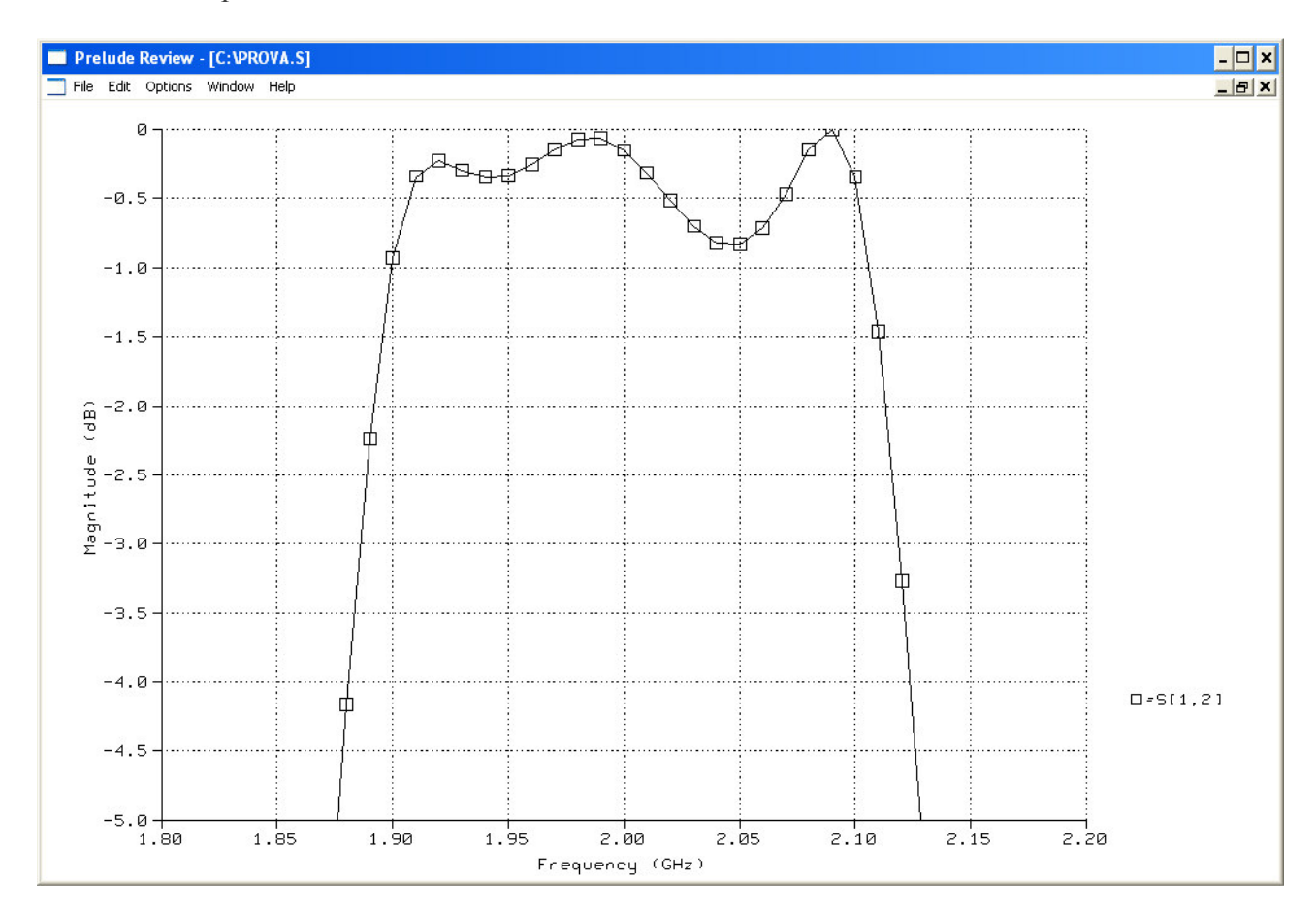

### **3.3 Filtro eliminabanda a stub**

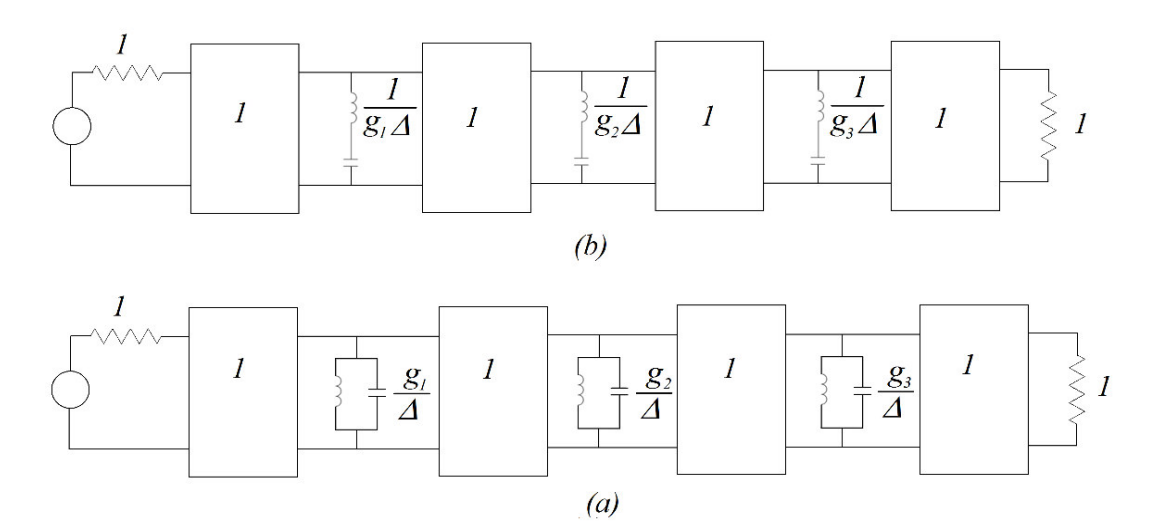

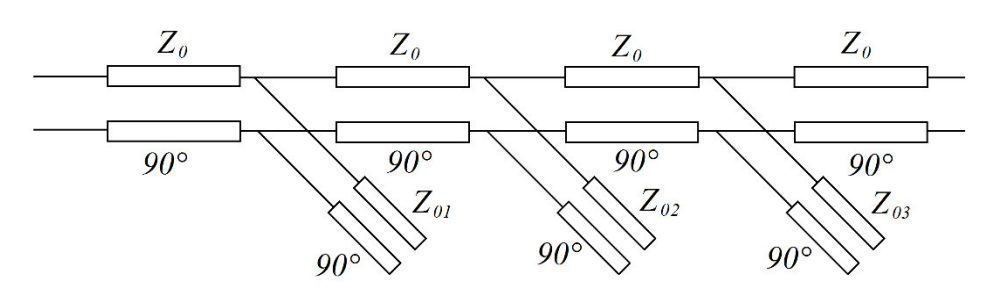

$$
Z_{0n} = \frac{4Z_0}{\pi g_n \Delta}
$$

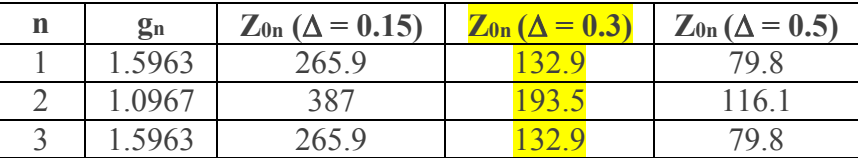

### *Non è possibile realizzare filtri eliminabanda con banda percentuale piccola.*

 $\varepsilon_r = 2.33$  $h = 0.8$  mm frequenza centrale = 2 GHz

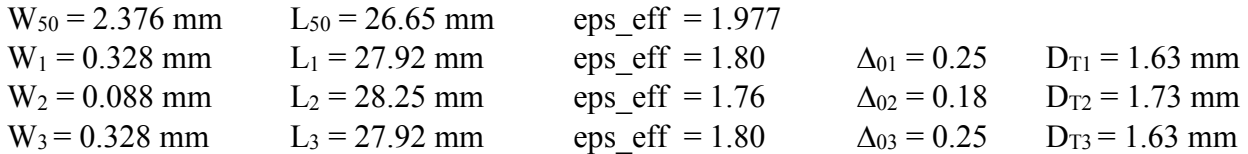

 $L_{STUB1} = L_1 - W_{50} - \Delta_{01} + D_{T1} = 28.1$  mm  $L_{STUB2} = L_2 - W_{50} - \Delta_{02} + D_{T2} = 28.8$  mm  $L_{STUB3} = L_3 - W_{50} - \Delta_{03} + D_{T3} = 28.1$  mm

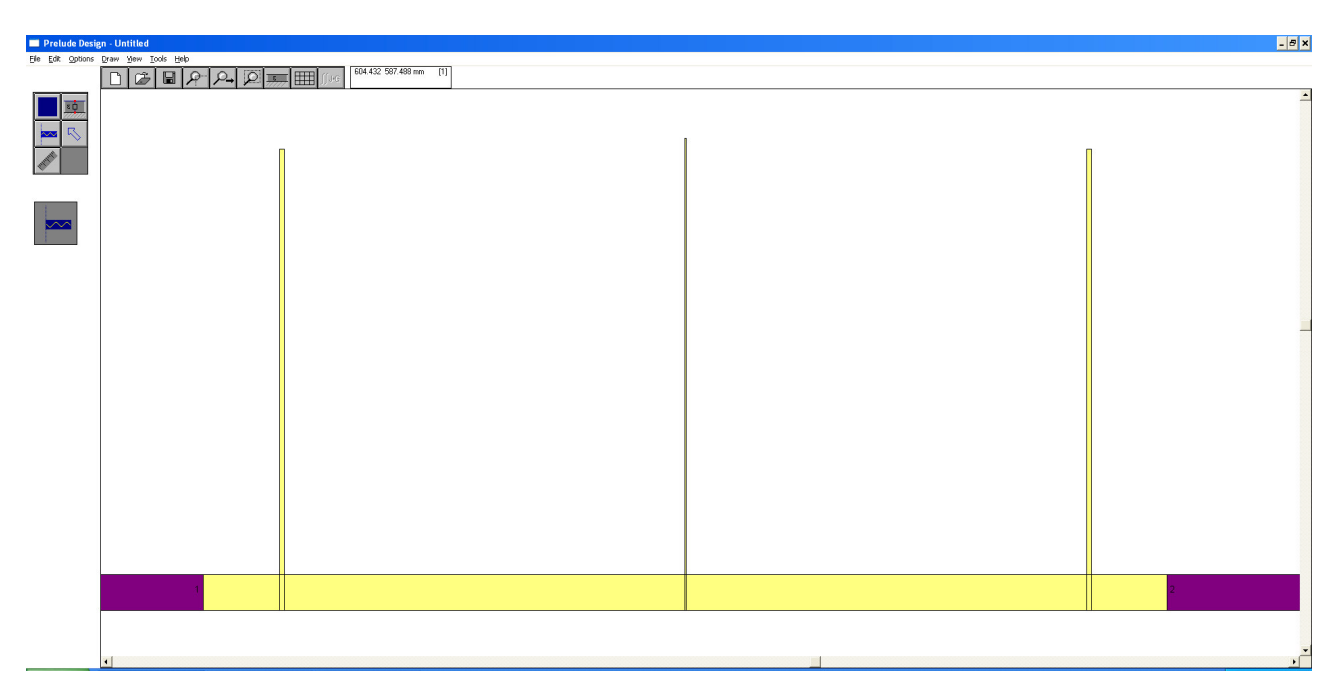

# **Con line cosi sottili occorre fare molta attenzione alla discretizzazione!**

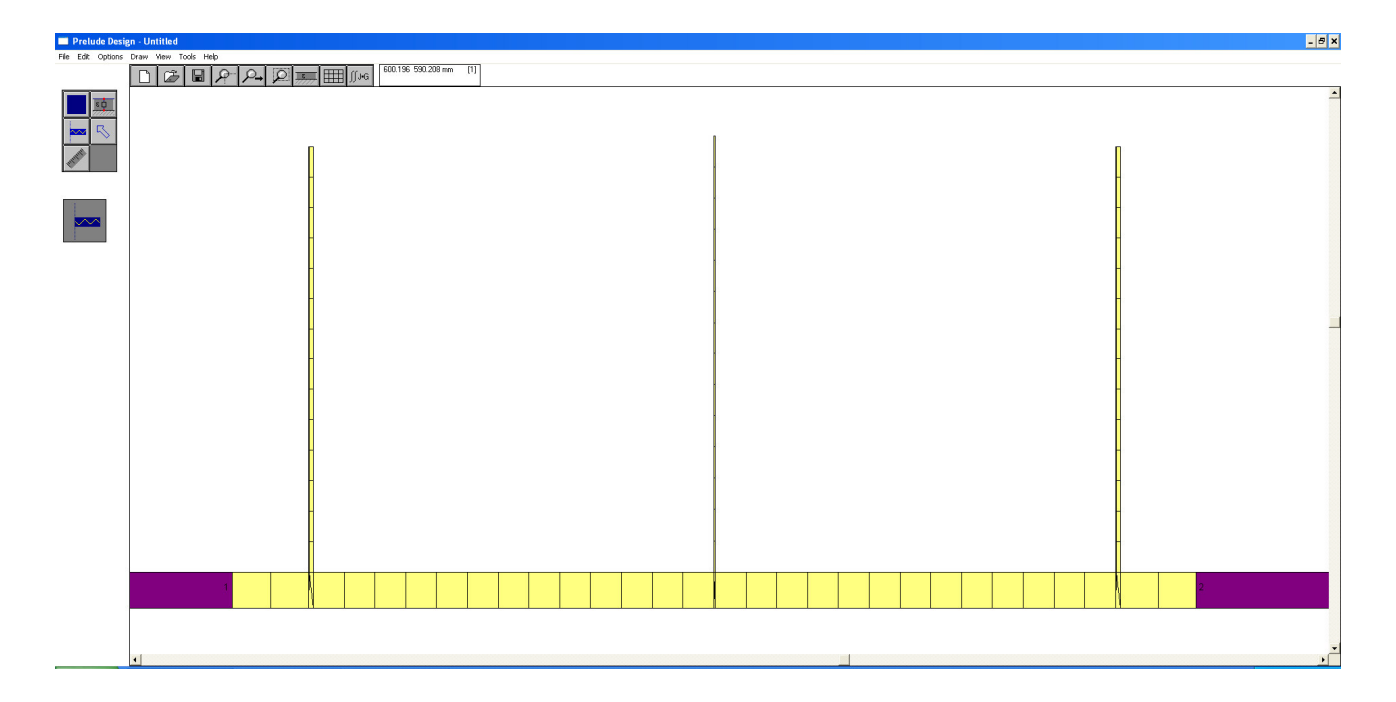

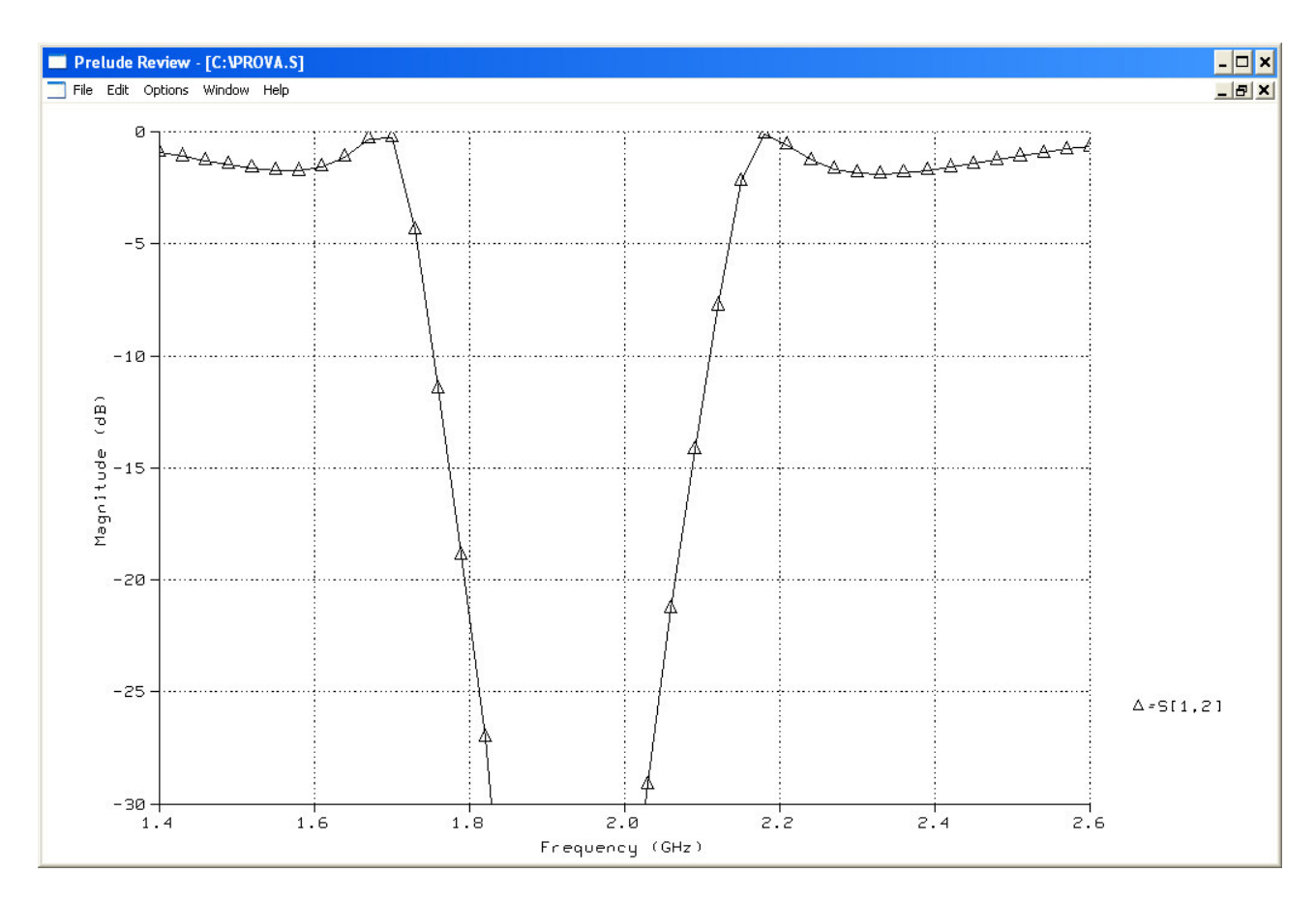

Ripple 1.8 dB, centrato a 1.93 GHz anzi che a 2 GHz con una banda del 25% circa. Accorciamo gli stub del 3.5% circa, ossia 1 mm.

## **3.4 Filtro passabanda a stub**

Utilizziamo stub di mezza lunghezza d'onda aperti.

$$
Z_{0n} = \frac{\pi Z_0 \Delta}{2g_n}
$$

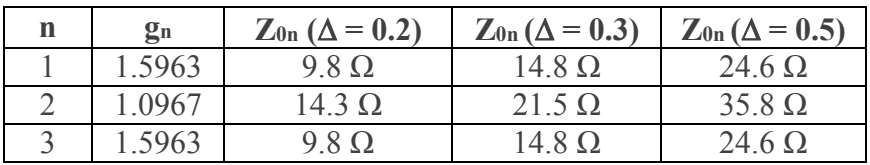

Possiamo raddoppiare tutte le impedenze e utilizzare due stub in parallelo per ciascun circuito risonante:

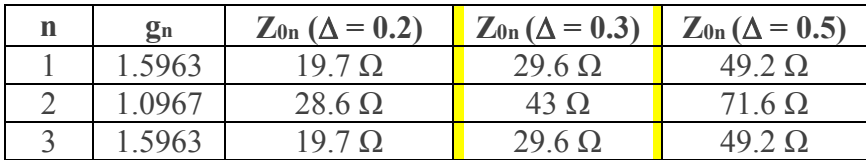

 $\varepsilon_r = 4.4$  $h = 0.4$  mm frequenza centrale = 10 GHz

# **Scegliamo** ∆ **= 0.3 (tra 8.5 GHz e 11.5 GHz)**

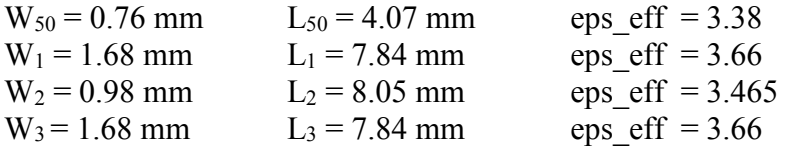

In prima approssimazione trascuriamo effetto di giunzioni a T e terminazioni aperte.

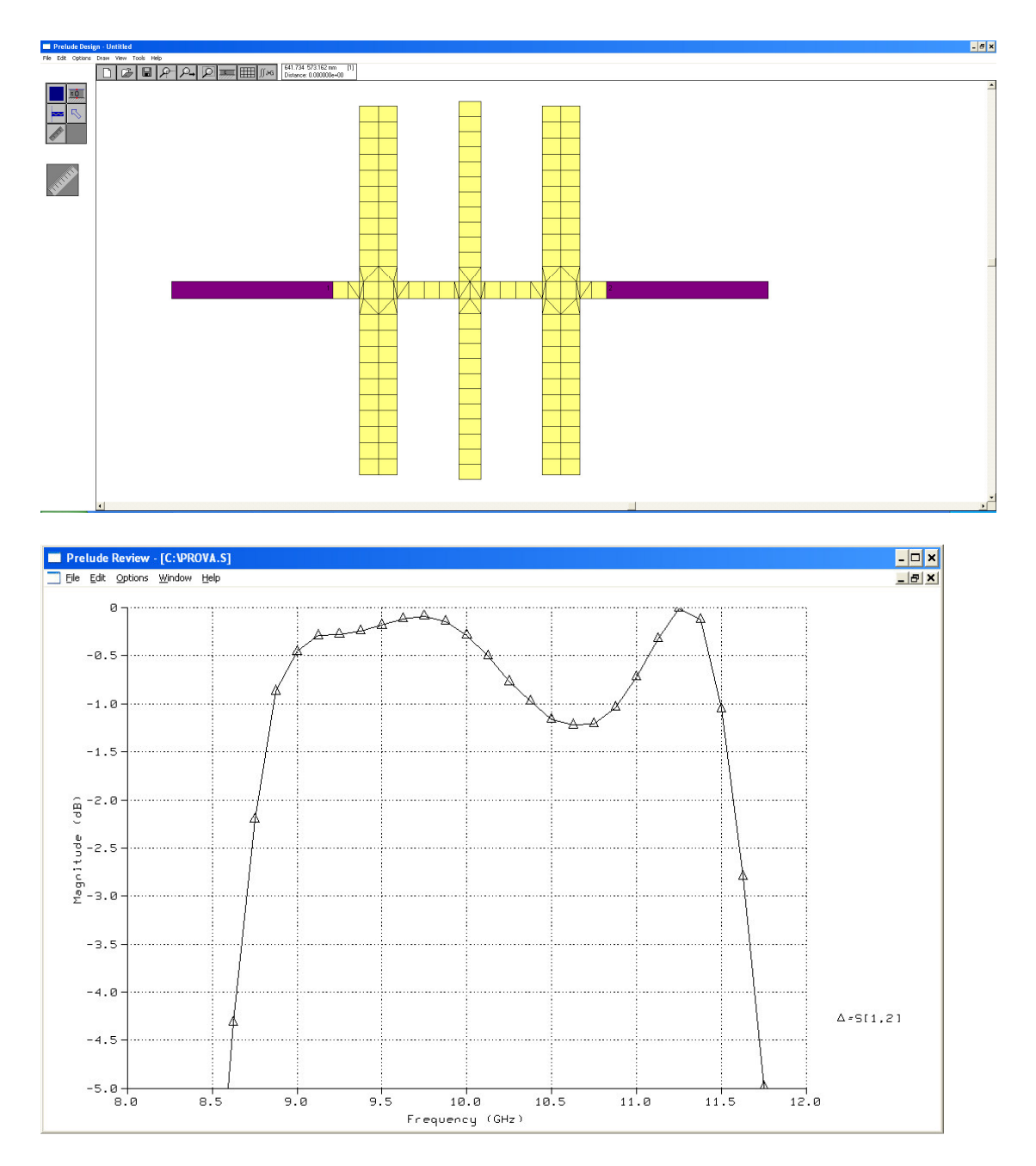

La banda passante è tra 9 GHz e 11.5 GHz con un ripple di 1.25 dB. Occorre allungare le linee del 2.5% circa (0.2 mm)

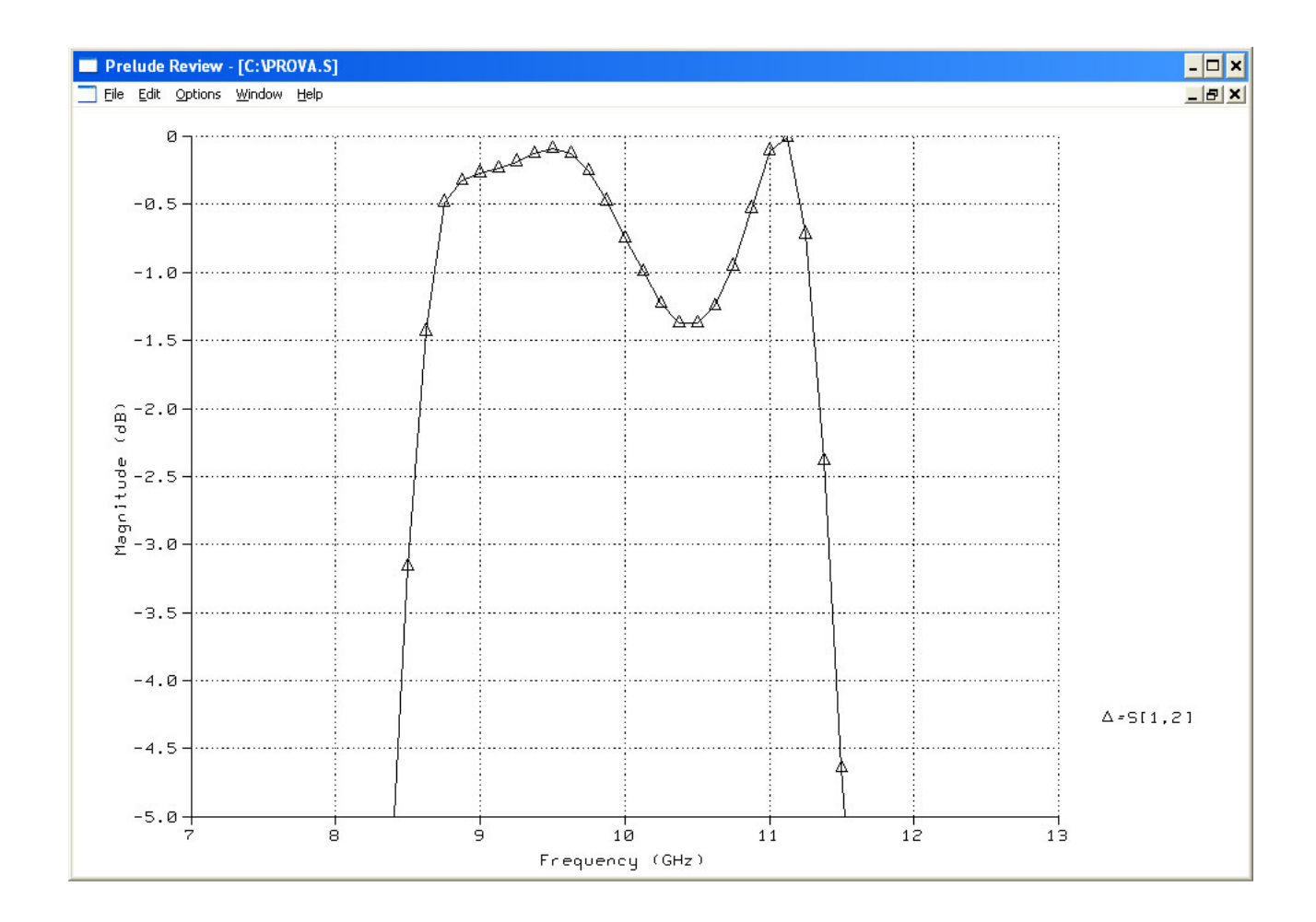